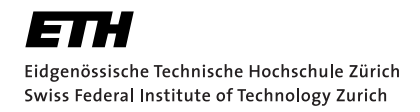

# Lecture with Computer Exercises: Modelling and Simulating Social Systems with MATLAB

Project Report

# Evacuation Bottleneck: Simulation and analysis of an evacuation of a lecture room with MATLAB

Dario Biner & Noé Brun

Zurich May 2011

# Agreement for free-download

We hereby agree to make our source code for this project freely available for download from the web pages of the SOMS chair. Furthermore, we assure that all source code is written by ourselves and is not violating any copyright restrictions.

Dario Biner Noé Brun

# **Contents**

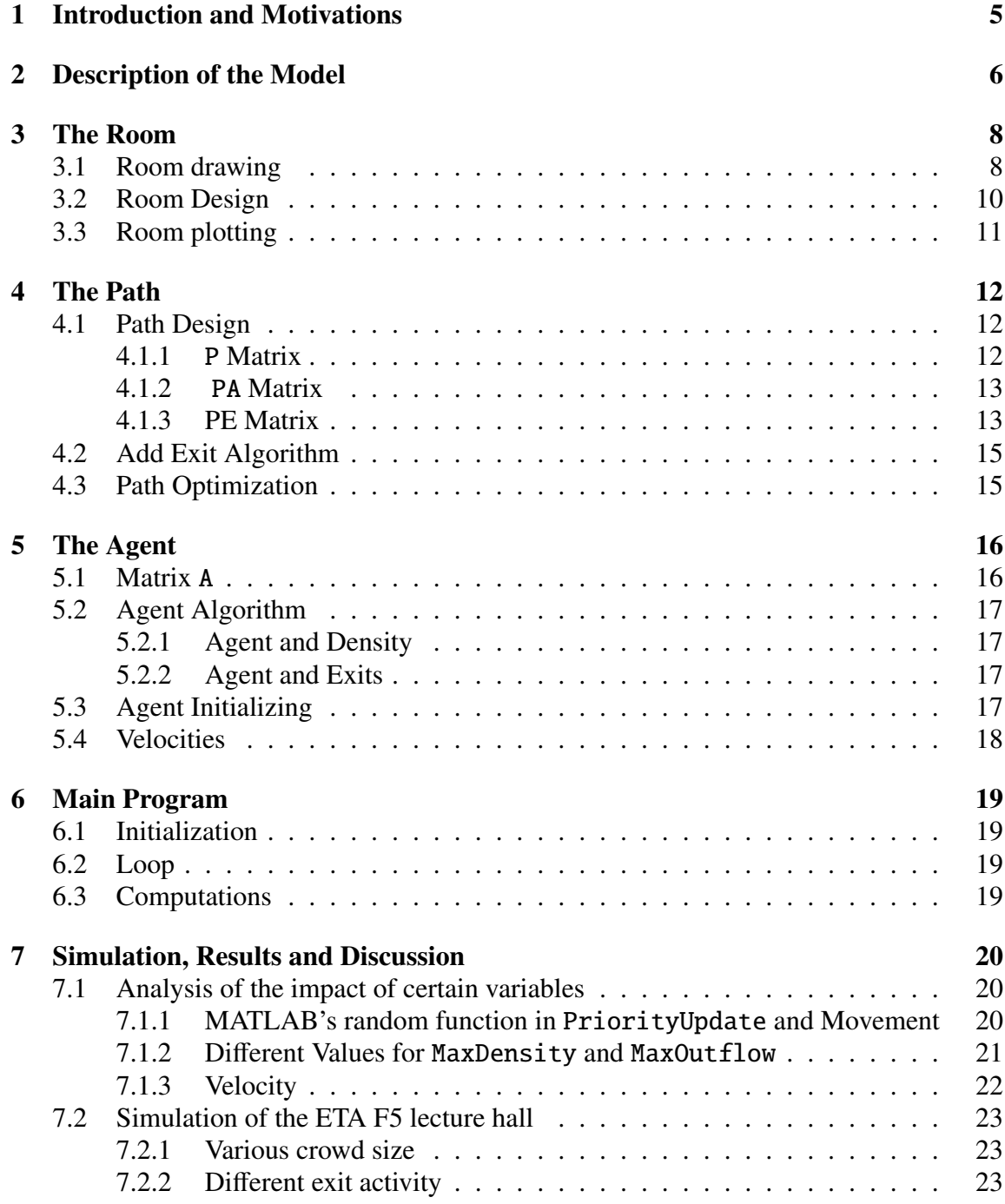

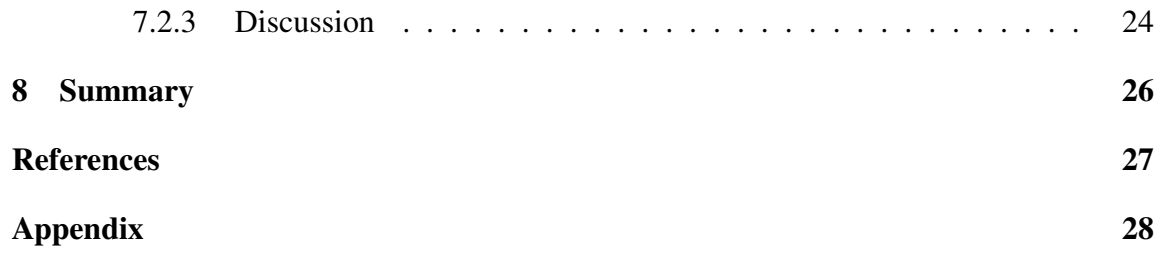

# 1 Introduction and Motivations

At the start of this course, one is given a selection of topics on which MATLAB simulations can be done and investigated. Our topic is about *Evacuation Bottleneck*. We chose this topic because while reading literature, we asked ourselves "How save are our lecture halls really?" and "What happens, if a fire breaks out during a lecture with a big audience?", "Could we get out in time?".

So we decided to do our project about an evacuation event of a lecture room. The simulation should be able to determine how fast people could get out through the given exits. The goal is to determine the seats with the longest getting out time and to visualize the bottleneck regions.

Crucial parameters such as the amount and the location of the exits (potential bottlenecks), the amount of people, the size of the room and the distribution of the seats will be taken into account.

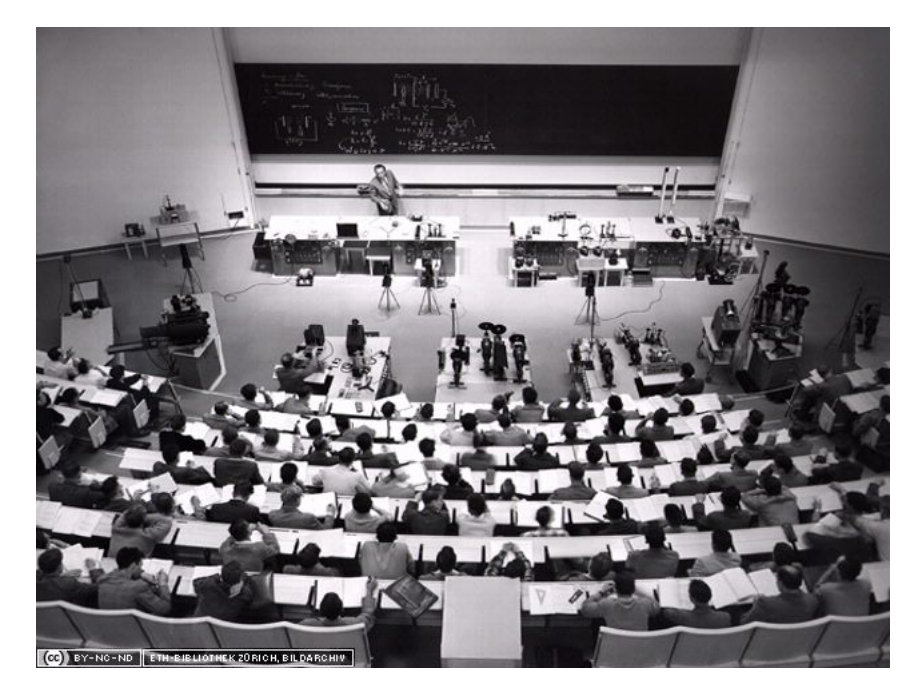

Figure 1: Scherrer lecture hall ETA F5 [2]

# 2 Description of the Model

For our main simulation we decided to investigate the *Scherrer Hörsaal* ETA F5. It is one of the largest lecture halls of the *ETHZ* with about 600 seats, 455.55*m* <sup>2</sup> of area and six exits. We decided to design our simulation environment in such a way that other rooms and settings could be evaluated as well which makes it more flexible and more useful.

In order to describe the "architecture" of the room in MATLAB we had to introduce key values which correspond to a certain object kind in real life, i.e. walls, seats, tables etc. With these key values we can parse our matrices and find ways for the agents to get out and determine were they can't go.

It seems obvious that it would be very hard work and very time consuming to "draw" this matrices into MATLAB directly. We had to come up with a way to do this fast, easily and graphically.

For the MATLAB-implementation the main idea was to store all the information belonging to one task in one matrix. So we introduced three main matrices: one for the room, one for the paths and one for the agents. It's clear that we have some other matrices as well because some data has to be saved differently or the size of the matrix doesn't fit with the main one. Another reason for this is keeping order and hence not losing the overview.

With this concept we don't have too much variables and we can declare them globally. Another advantage of this implementation is that we have all the variables dynamically available such that we can add, remove or change easily the data and MATLAB supports it very well with the intrinsic matrix functions.

The basic idea of the simulation is quite simple. In a way, we create a "game field" in matrix form with as many details as needed. The key objects we add are quite the most important and obvious ones we observe in the room: location of the exits, seats, paths etc.

Then we add an autonomous agent which should of course be as human as possible and we place it in the "room". When pressing the "start button" the system begins to run and the agents autonomoulsy find their way out and make their own decisions while doing so.

Finally one is presented the results and analyzing plots.

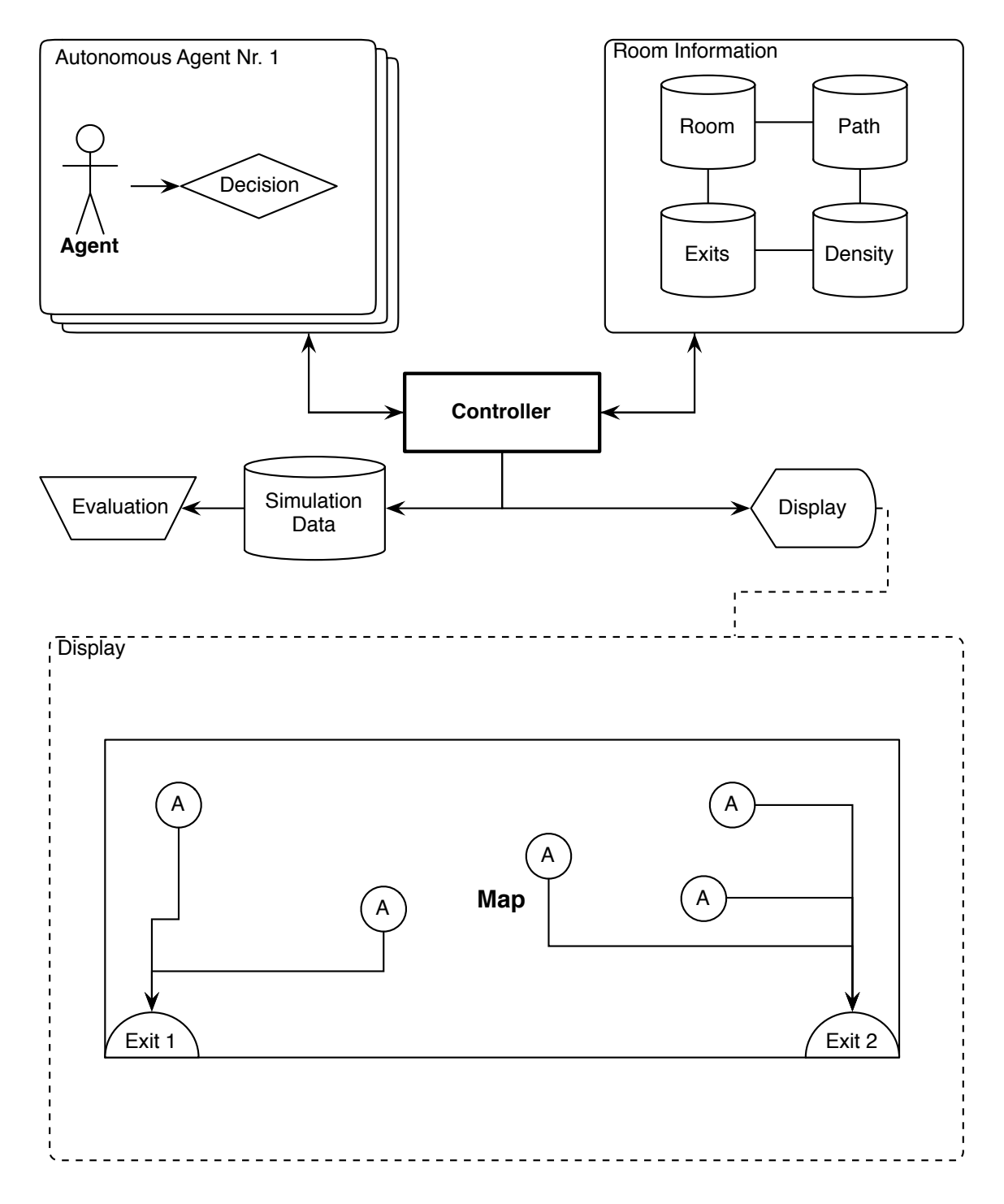

Figure 2: Simple schematic of the simulation

# 3 The Room

Since MATLAB will be our simulation platform it is clear that we will use the strengths of MATLAB, namely matrices and their manipulations, to realize our model. The room will be discretized into small areas which are stored in the matrix  $R \in \mathbb{N}^{m \times n \times i}$  where the key values represent certain objects which will be explained later. It depends on the simulation complexity how fine-grained this discretization is.

The transition between continuous space (fig 4) and discrete matrices (fig 5) will make us lose some information. For example the space between two seats which in our case is omitted. The approximation of the real life causes further problems for example an exit consists of one door while widthwise it must be represented by two discretization units. The algorithm thus reads this as two exits close to each other which doesn't make much sense. This problem can either be treated in the code or in the discretization step. Both approaches might eventually compromise the simulation results or the generic application of the system. Details follow in sec.4.3.

For modeling the room we introduced the following objects:

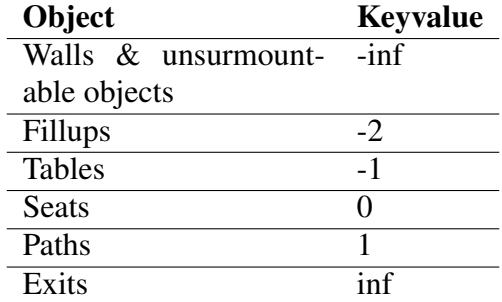

With these values it should be possible to represent the room under test in cartesian grids like matrices. In fig.3 one can see a small example of how the values are distributed. For design reasons the surrounding border (walls) was not drawn, but would be mandatory for a simulation!

The reason why we added the *table* keyword (we could also be using the *walls* keyword for example) is to create a more realistic representation of the room i.e. keep the all options open for the algorithm. One can imagine that certain people might need to jump over tables if the way was blocked for example.

#### 3.1 Room drawing

For high flexibility of the whole system we tried to find a way to feed MATLAB easily with a new room architecture. The ability of MATLAB to import *CSV* files lead us to the idea to "draw" the room in a spreadsheet application like in our case *Numbers* from *apple*.

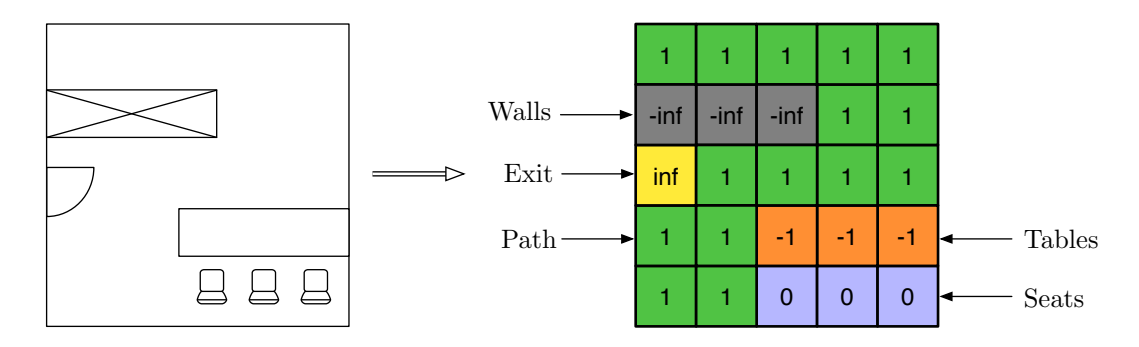

Figure 3: Example of the value distribution and discretization

With the export option it is possible to convert the spreadsheet into a *CSV* file which can be easily imported by MATLAB.

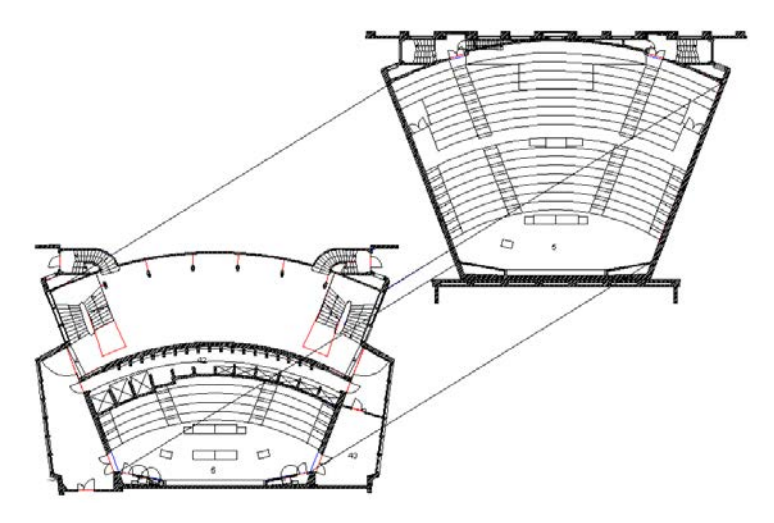

Figure 4: Floor-plan of the ETAF5 lecture hall [3]

In fig.5 is our version of the lecture hall we wanted to inspect, realized in a spreadsheet structure.

As can be seen in fig.5 there is a key value "fill-up". These fields should be "ignored" by the agent algorithm i.e. jumped over without time costs. Those fields only exist so that we can fit a not rectangular room into a (obviously rectangular) matrix. This isn't the case for most of the rooms of course but with this feature almost every floor-plan can be realized.

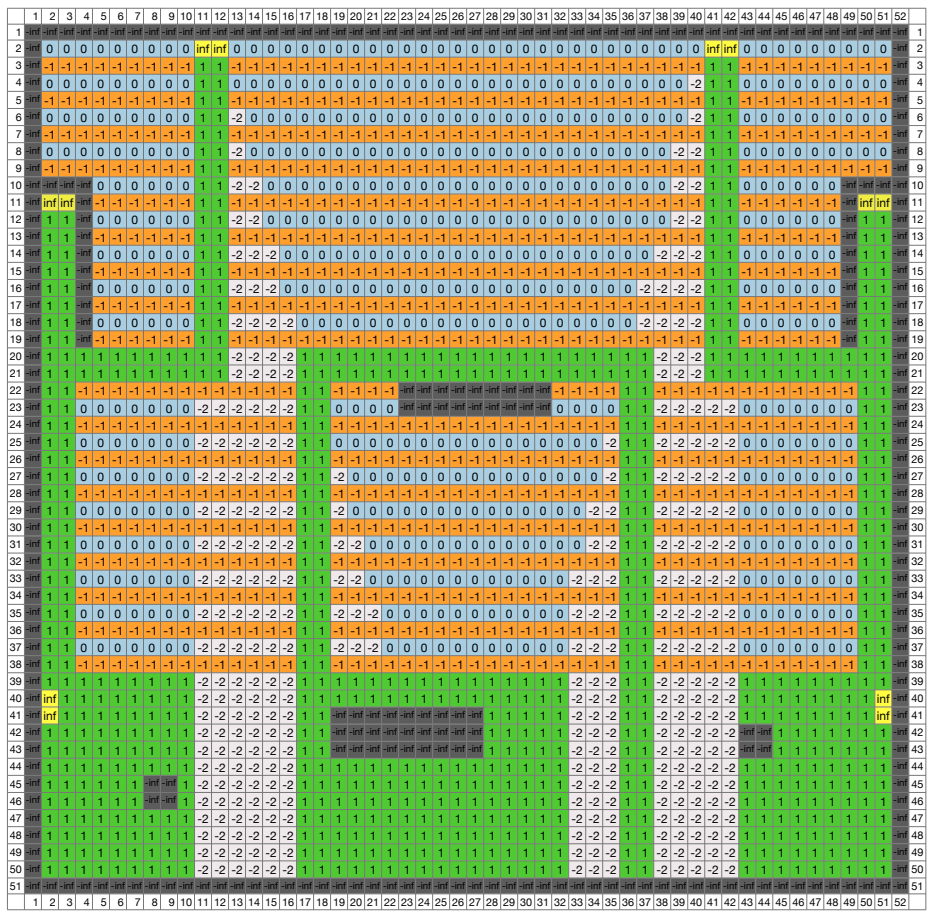

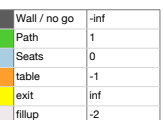

Figure 5: Spreadsheet representation of the lecture hall ETA F5

## 3.2 Room Design

The room matrix R has a third dimension as seen in the introduction. With this structure we can store more information and reduce computation time during the simulation loop.

The first layer a) (see fig.6) is the architectural information as explained earlier. The second layer b) stores the accumulation of the crowd density at each coordinate. The third layer c) stores the accumulated waiting time at each coordinate. And lastly the fourth layer d) tracks the time needed for getting out for each starting point. This additional data is finally used for the simulation results.

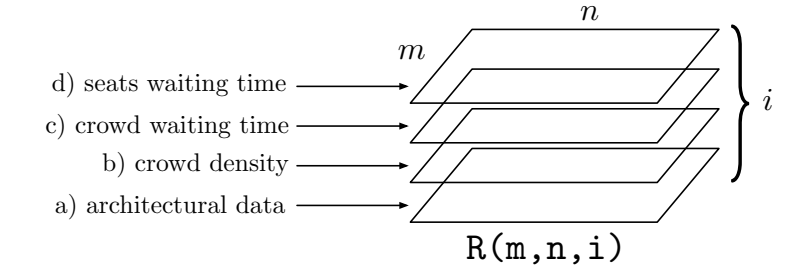

Figure 6: Structure of the room matrix R

# 3.3 Room plotting

MATLAB function PlotRoom which draws the room matrix R as a plot (see fig.7). For verification whether the room was correctly exported and imported we implemented a

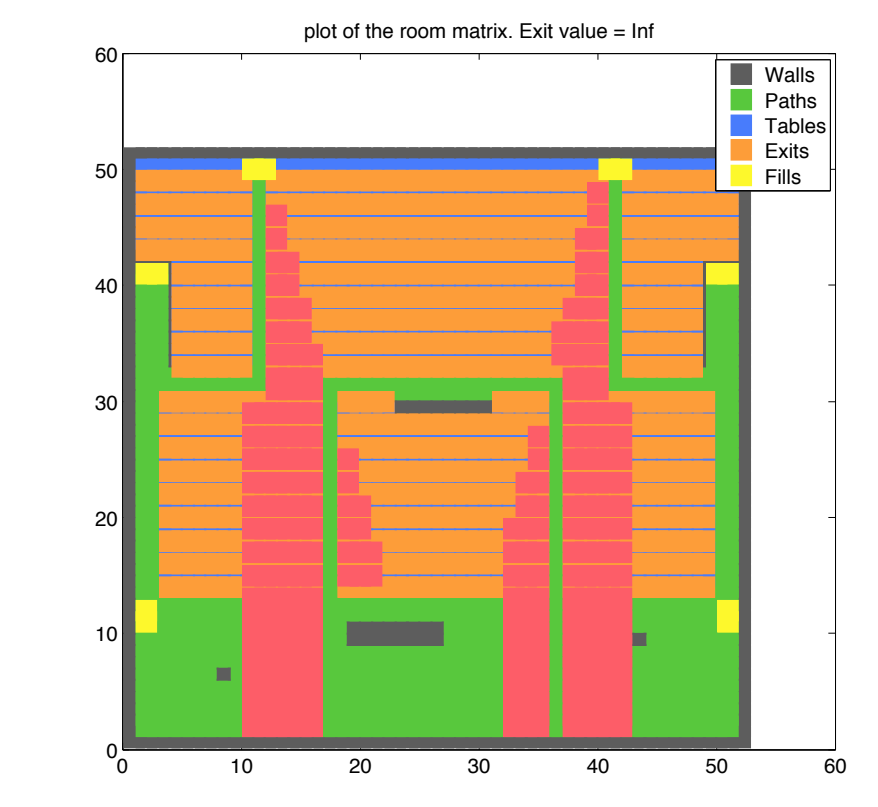

Figure 7: MATLAB version of the ETAF5 lecture hall

# 4 The Path

After we got the room structure right and well defined we had to come up with ideas on how to find a way out of the room. As explained earlier we don't want to do *all* the heavy computation like the complex human behaviour and decision making in the simulation loop, so we tried to do as much as possible in the initialization (or even offline and save the variables from the MATLAB workspace to the disk). This allows to do possibly even more complex computations during the loop while maintaining reasonable simulation time.

#### 4.1 Path Design

In order for the agents to find their way out it is necessary to implement a structure with which the agents can determine in what direction they should go and whether they can go at all. This is implemented as follows: in a matrix  $\in \mathbb{N}^{m \times n}$  (the same size as R) an exit is assigned the maximum value maxval =  $m \cdot n$  at its coordiantes ((1,3) in the example of fig.8). Every step one goes further away from the exit in this discrete grid results in a decrement of 1 and gets saved. Of course the "rules" on how to fill this matrix must be read from R (i.e. where the paths and the seats are). Our MATLAB-function AddExit does exactly this task. Once the whole grid is filled according to the constraints of R one can find out in what direction the exit is, namely in the direction of the next higher value. This path matrix is initialized with zeroes and hence where there is no path, seat or exit the value 0 remains.

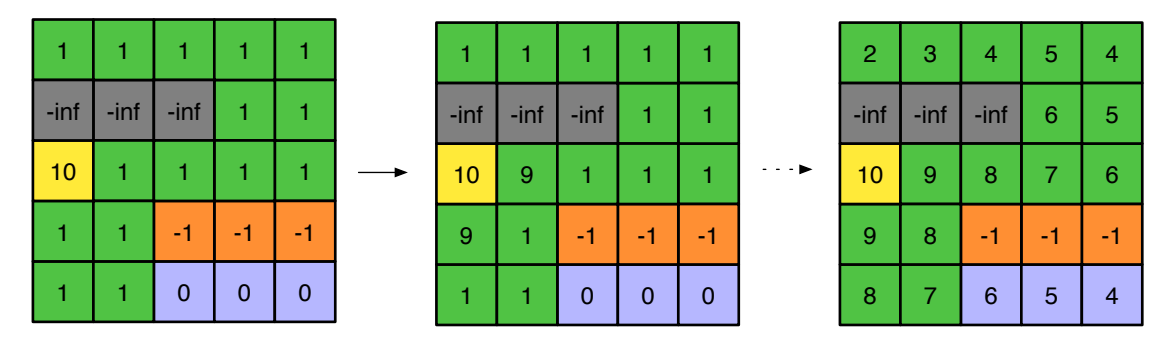

Figure 8: Simple example of the algorithm of the AddExit function

## 4.1.1 P Matrix

value matrix mentioned above in the first two dimensions. The third dimension then stands To cope with various exits, we introduced a tensor  $P \in \mathbb{N}^{m \times n \times j}$  where we store every exit's for one of the *k* exits.

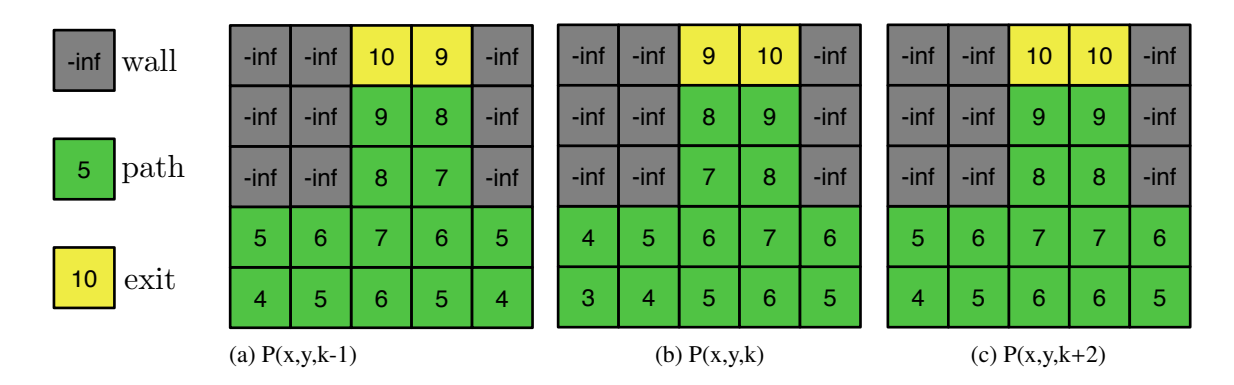

Figure 9: Three different layers of the P matrix

The second last matrix entry  $(P(:,;k+1))$  is not an exit layer. We use this layer to store the index with the highest value at the given coordinate. Mathematically this results in

$$
P(x, y, k+1) = a \mid \max_{a \le k} P(x, y, a)
$$
 (1)

In the last matrix entry  $(P(:,:,k+2))$  we store the actual maximum value over all the exit levels. Namely:

$$
P(x, y, k + 2) = \max_{a \le k} P(x, y, a)
$$
 (2)

These two additional matrices can be computed at the beginning and hence reduce the computation time during the simulation loop. In fig.9 an example for the different layer values of P is shown.

#### 4.1.2 PA Matrix

The matrix PA (*Path Arrows*) basically carries the same information as P but in vector form. This means that the *k* exit layers contain the *direction* to the next exit instead of just the values. This helps speeding up the loop and can also be used for verification and analysis. It will also come in handy in the path finding algorithm explained later.

We used imaginary numbers to represent the directions. The real part  $(\pm 1)$  is used for the rows and the imaginary part  $(\pm i)$  is used for the columns.

#### 4.1.3 PE Matrix

The PE (*Path Exit*) matrix was introduced for several reasons. Firstly the agents algorithm will make use of it for deciding which direction to take. Secondly it stores information about the density evolution around the exits.

The structure of PE is rather particular. The values around an exit is cone shaped distributed (see fig.11). With this shape one can determine how many people are in the close neighborhood area of the exit. This zones are the most interesting ones for bottleneck analysis as well. Further, the decision algorithm can easily track very crowded exits and can thus influence the behaviour of the agents.

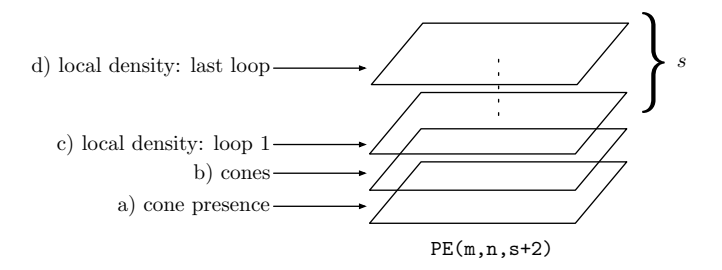

Figure 10: Matrix structure of PE

In the layer b) the exit is at the tip of the cone with the highest value which can be set by a parameter. Then the values decrease until the number 1 is reached which is also the indicator for the end of the cone.

In the first layer a) the value *distribution* is the same as in the second layer but the values are only boolean indicators whether there is a *value* (1) in the second layer or not (0). This allows to easily *mask* out the agents in the cone from the A matrix. The upper levels are for saving the density near the exits for every simulation loop. For example  $PE(:,:,3)$  stores the density after the first loop. Naturally the matrix PE grows quite fast but allows precise analysis of the bottleneck densities.

|                | exit           |                |                |                |
|----------------|----------------|----------------|----------------|----------------|
| $\overline{2}$ | 3              | 4              | 4              | 3              |
|                | $\overline{c}$ | 3              | 3              | $\overline{c}$ |
| $\mathbf 0$    |                | $\overline{2}$ | $\overline{c}$ |                |
| $\mathbf 0$    | $\mathbf{0}$   |                |                | $\overline{0}$ |
| 0              | 0              | 0              | 0              | 0              |

Figure 11: Example for an exit with it's "cone"

## 4.2 Add Exit Algorithm 1 1 1 1 1

The  $[P] = AddExit(R, P, c, value, depth)$  function is recursive and "pours" values into a matrix starting from the point c. It follows the accessible paths given in the matrix R and counts the value down by 1 when going one step further. See fig.8 for reference. We had to introduce the depth parameter because MATLAB is very inefficient with recursion (especially with increasing data stack for big matrices). It counts the recursion depth and stops at a certain (hardcodeable) value. This value should be large enough in order to allow the AddExit function to cover all the paths.

The function  $P = PourPathValues(R)$  retrieves the indices of all the exits from the matrix R and starts the AddExit function with the appropriate arguments.

## 4.3 Path Optimization

Since we're mainly looking at one particular lecture room we want to optimize our algorithms for this exact case. A particular problem that one wide exit in reality results in two distinct exits in our matrix sytem mentioned above, had to be solved. An agent usually aims for a higher value than the one "he's standing on". Since on two parallel running paths the perpendicular value is the same as the actual one the agent won't change "the lane" although there might be space and better chance to get out. In fig.12 such a situation is shown. The right lane (to the very same exit) is free and in a primitive algorithm "go to the next higher value" this would stay so. One optimization we did is to define which two distinct exits are in fact the same in real life and take the maximum of the two values and add it to both of the exit layers in P.

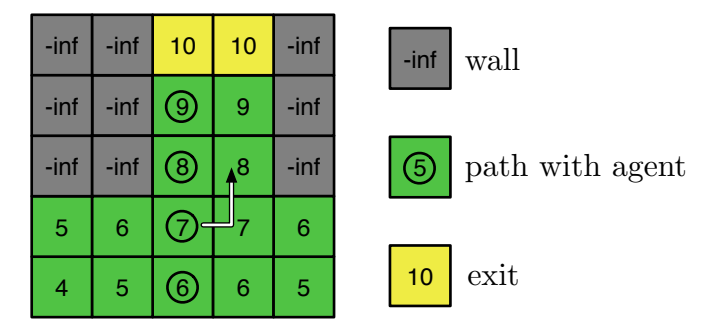

Figure 12: Example of a parallel path situation.

# 5 The Agent

Like for the room and for the paths we'd like to have a similar system to keep track of the agents. We thus have decided to introduce the matrix A. The choice on how to handle an agent is very important. There are essentially two kind of approaches: the first uses *one* controlling unit which supervises all the agents or agent groups. The second approach is the autonomous agent. Every agent is represented by its own program instance and acts on its own. It's obvious that on one hand this choice is closer to reality and offers many options but will consume a lot more resources on the other hand. We chose the  $\frac{1}{2}$  autonomous agent in the end. star<br>and<br>ch

#### 5.1 Matrix A

The A matrix holds all the data needed for representing the agent states. The exact description can be seen in fig.13.

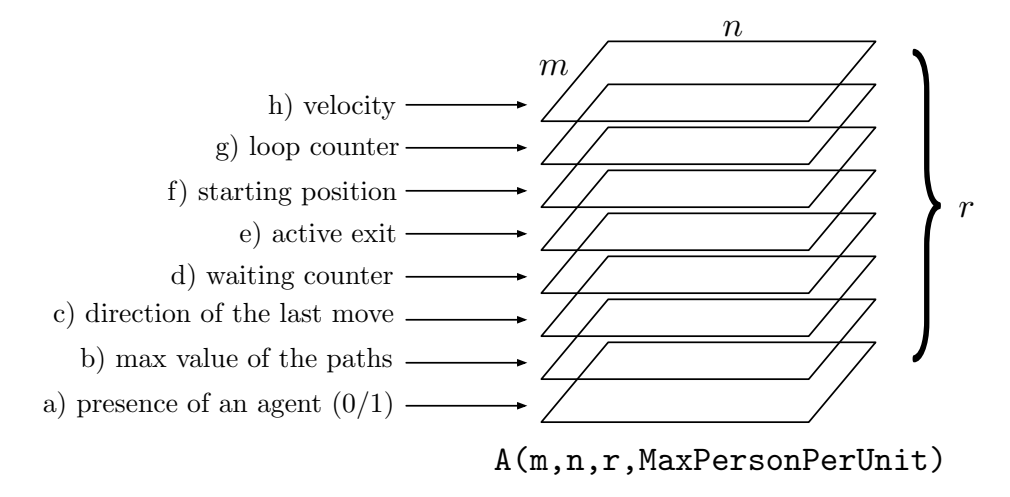

Figure 13: Agent matrix A

- a) indicates whether an agent is at this coordiante (1) or not (0)
- b) duplicate of the  $P(:,:,k+2)$
- c) stores the direction of the last move of the agent in complex coordinates (see PA)
- d) accumulates the waiting time of the agent
- e) saves the exit the agent is headed to
- f) starting position of the agent (for analysis)
- g) counts how many loops it takes until this agent has left the room
- h) set the velocity of the agent (for more realistic behavior)

#### 5.2 Agent Algorithm

The agent system bases upon two main quantities: the *density* at the exits and the *proximity* of an exit. These quantities can either endorse each other (the closest exit has also the fewest people nearby) or diverge (the closest exit has the most people nearby).

Our system already "knows" where the closest exit is and will therefore retrieve the density values for comparison. When the decision is made for which exit an agent is headed, the system then looks for the next free unit.

#### 5.2.1 Agent and Density

The agent fetches the information about the density of his current targeted exit in the PE matrix and decides then whether he continues to this exit or rather looks for another one with less people. This choice is based on a density threshold. If the density is higher than a certain value another exit is chosen. Because there are always two parallel exits in our room, we had to code a function which takes the density between adjoining paths and exits into account.

#### 5.2.2 Agent and Exits

Once an agent has made his decision to what exit he's heading to he'll try to get there. The function GetNextMove looks for the closest free position by looking for a higher value in P. Important is that the *direction* is right, so that they don't start to oscillate. This is where our prepared matrix PA comes in handy. If an agent can't find a free spot with higher value, then the higher value condition gets ignored.

Should all fail, the agent will just wait. This waiting state is tracked and if he has to wait quite some time it will influence the decision for chosing another exit.

#### 5.3 Agent Initializing

The initial conditions of the simulation are obviously quite important. That's why we implemented three versions to start with:

- fill all the seats
- fill the seats randomly with predefined amount of people
- fill all the seats and even the paths

We didn't want to invest into a complex algorithm for placing the agents since it heavily depends on the kind and the amount of the participating people. The random functions of MATLAB gives us an easy and efficient way of creating semi-realistic situations.

#### 5.4 Velocities

Until now the idea was to update every agent in one loop cycle which results in the same movement velocity of all the agents. Since in real life this is rarely the case we implemented a velocity term for each agent.

The idea is quite simple. Every agent gets a velocity value. The lower the value the faster he's able to move. The value basically states how many loops he must " wait" until he can make the next move.

To distribute the velocities amongst the agents we decided to use the Gauss window function since its results are often quite realistic. There are other window functions which can be selected for example Chebischew, Turkey or Kaiser. One can then set up how many different velocities there should be. This highly influences the speed and the outcome of the whole simulation, so this value has to be chosen carefully. Also try to use an odd number since this results in a single main velocity. Of course the standard derivation  $\sigma^2$ <br>can be chosen as well can be chosen as well.

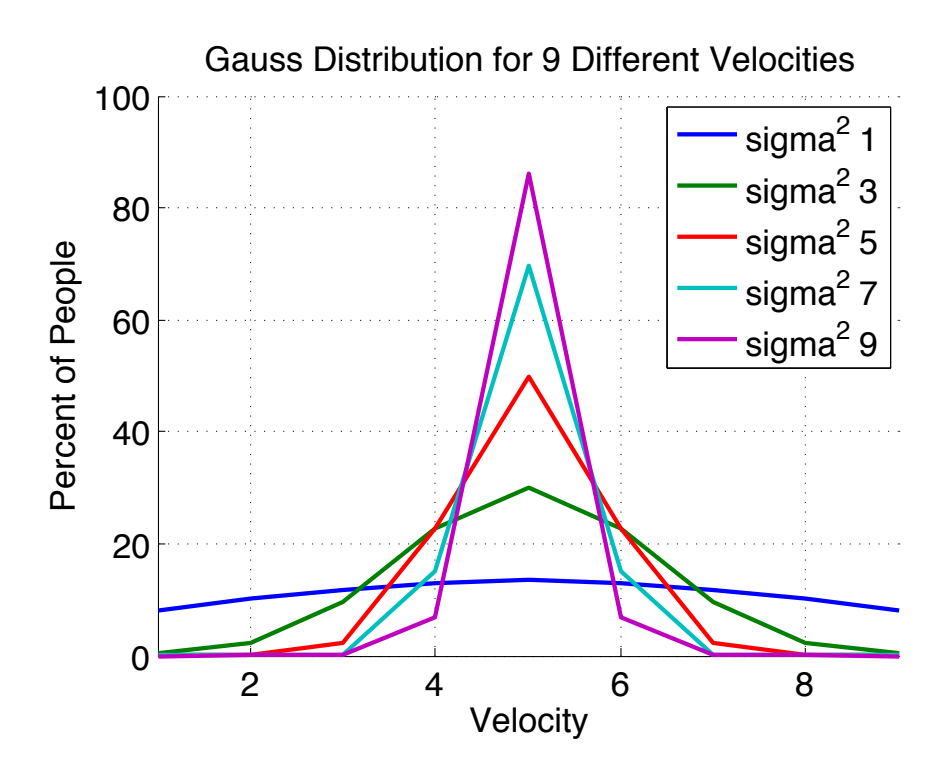

Figure 14: Gauss distribution of 9 different velocities

# 6 Main Program

The main program SecuritySimulation starts and controls the whole simulation. It gathers all the set parameters, loads the given room from a file and sets up all the needed matrices before starting the loop and ultimately producing the output plots and statistics.

#### 6.1 Initialization

With the LoadRoom function one can choose between two rooms. The first one is the lecture hall ETA F5 and the second one is a fictitious room. It is also possible to add a complete different room from a .csv file which will take longer though since all the path values have to be calculated.

The second part of the initialization places the agents and adjusts all the variables needed for the main loop.

#### 6.2 Loop

The main loop primarily updates the agents. The function  $AgentUpdate(x, y)$  is called to move the agent at (x,y). There are many ways of selecting the update sequence of the agents as seen in the lecture. We chose to update the agents closest to the exits first in order to make room for the ones behind them. If multiple agents are "affected" and about to be updated we chose their sequence randomly with a Permutation function.

It is basically not correct to say "an agent is beeing updated" yet. The algorithm explained only defines what *coordinate* gets updated first and not the *agent* since there can be multiple agents at one coordiante (density!). But once the position to update is chosen AgentUpdate selects the agent lowest in the matrix and moves him, which then defines a clear order.

#### 6.3 Computations

At the end we preprocess all the data needed for the analysis and plots like the density per exit, waiting time per exit etc. (see sec.7)

# 7 Simulation, Results and Discussion

We had to go through several steps in the development of the simulation in order to get correct results. We had to analyze the influence of every parameter and variable on the outcome of the simulation. For example the implementation of pseudo random functions or different movement velocities caused difficulties in the verification of their correct behaviour. In the following we'll concentrate on the impact of several parameters on the simulation outcome.

#### 7.1 Analysis of the impact of certain variables

In order to analyze an impact correctly we strongly related to our main lecture hall. Since the parameters we have to set up rely on interactions between agents we had to maximize these confrontations. This is obviously granted if we fill the room entirely (561 agents). With this setup we then "calibrate" our parameters to fit the room realistically. This step is also needed because of the discretization of the room.

#### 7.1.1 MATLAB's random function in PriorityUpdate and Movement

We use the MATLAB function randperm in Permutation and randi in GetNextMove. One can see in fig.15 that there's quite a difference in the number of loops needed depending on whether there was some random function used or not.

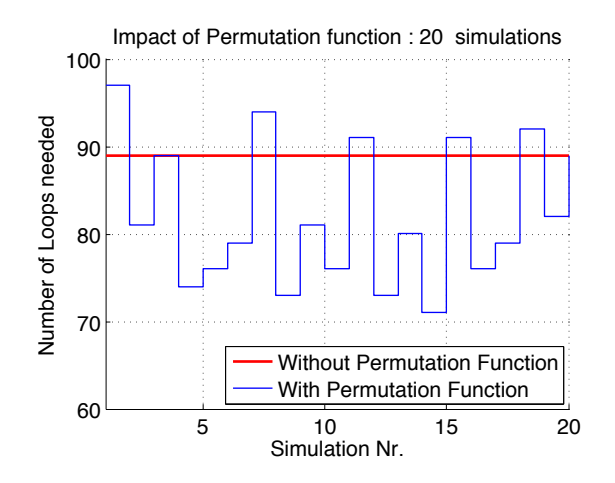

Figure 15: Impact of permutation function on number of loops in multiple simulations (MaxPer  $=1$ , MaxOut  $=1$ , Velocity  $=1$ )

The impact of random functions seems quite striking and has to be considered. To make better analysis it is therefore recommended to do several runs and average the outcomes.

#### 7.1.2 Different Values for MaxDensity and MaxOutflow

The parameters MaxDensity and MaxOutflow are also important to evaluate beforehand. We had to find the right ratio between the maximum amount of people in one unit and the maximum outflow of an exit. We figured that on one unit which is about  $0.5m^2$  about five people could be at the same time.

The MaxOutflow parameter plays a crucial role on the outcome of the simulation. It is influenced by the agents in the following way: if there's low density but high velocity of the agents the outflow is more important than in the case of high density and low velocity[1].

The *velocity* has small relevance in the case of low density situations because people can leave without confronting each other which would produce a bottleneck situation whereas in high density regimes it becomes quite relevant (see fig. 16).

Since the "throughput" of an exit is limited and a crowd approaches with high velocity, a bottleneck situation will occur. This results in a shock wave effect near the exit. To simulate this effect in a simple way we introduced the limit of the outflow. For a short time a blockade will build up which then makes the agents have to wait a bit until they can force out again.

In fig.16 the simulation has been run with different MaxDensity and MaxOutflow values. Each parameter was swept from 1 to 10.

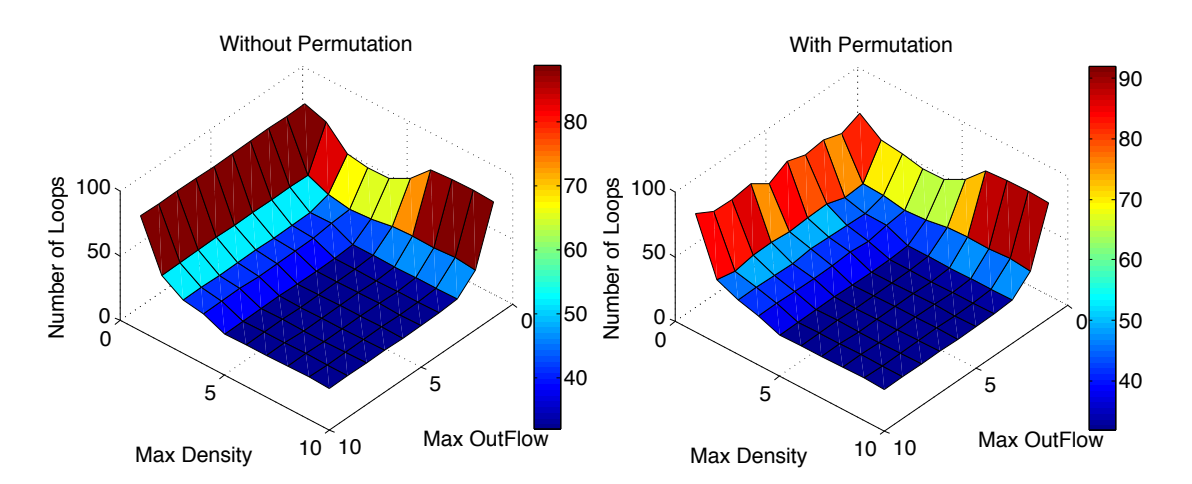

From now on we'll use MaxPer  $=4$  and MaxOut  $= 2$ .

Figure 16: Maximum density vs. maximum outflow

#### 7.1.3 Velocity

For the analysis of the different velocities we ran the simulation with randomly selected exits to update from and with a deterministic order of updating. We see a slight difference in the results (fig.17) and most notably we get "better" results with the randomized version.

The results are very comprehensible because the larger the derivations of the velocity the longer it takes to evacuate compared to a unified velocity (the diagonal in fig.17) which manifests itself in lower evacuation times.

In order to have interesting simulations in reasonable times we chose 7 different velocities and  $\sigma = 3$  for our lecture hall.

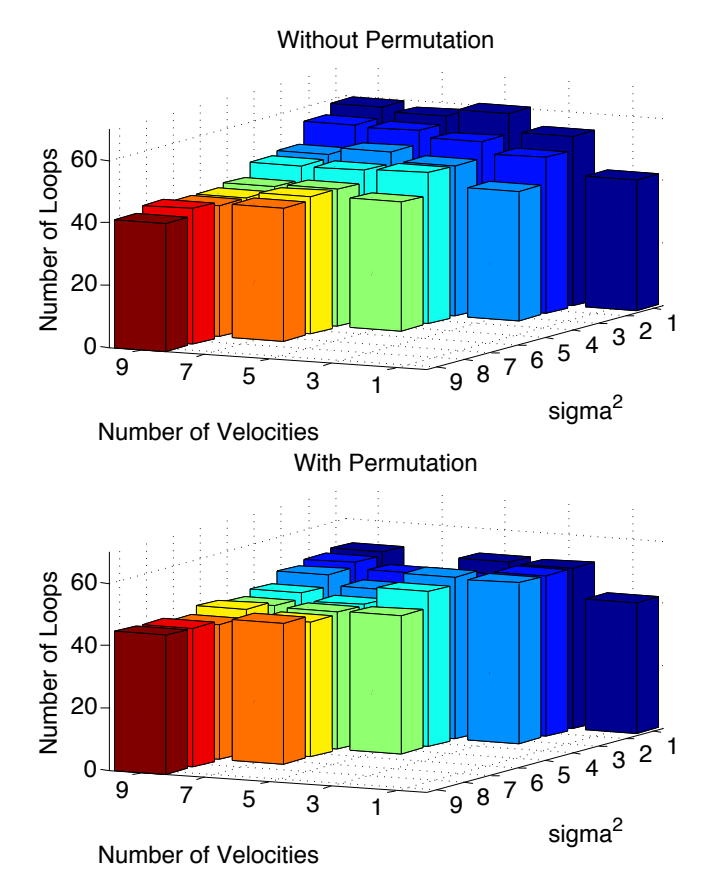

Figure 17: Velocity distribution with the gaussian window

#### 7.2 Simulation of the ETA F5 lecture hall

We now concentrate more in our lecture hall the ETA F5. We'll try different initial combinations of the active exits. This should show us the potentially dangerous seats and the most probable bottleneck locations.

#### 7.2.1 Various crowd size

In this test we varied the number of persons in the room and ran the simulation with randomly distributed people and increased the amount steadily and noted the number of loops until every agent has left the room. The results can be seen in fig.18. Since the initial placement is still random we ran the test several times.

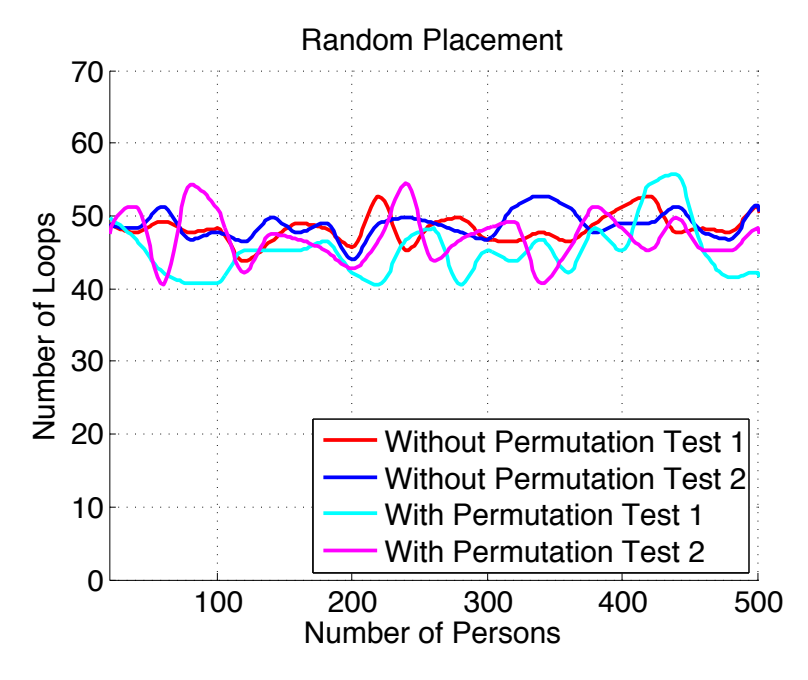

Figure 18: Evolution of random placement with more people, MaxPer=4, MaxOut=2,  $\sharp$ Velocities=7,  $\sigma$ =3

One can see that the derivation of the several simulation results vary in a constant intervall of about 15 loops. This "error" is only due to the random initial placing.

#### 7.2.2 Different exit activity

We now want to look at the influence of the individual exits. We ran the simulation for each exit once with the maximum amount of agents and always keep one exit closed (fig.19).

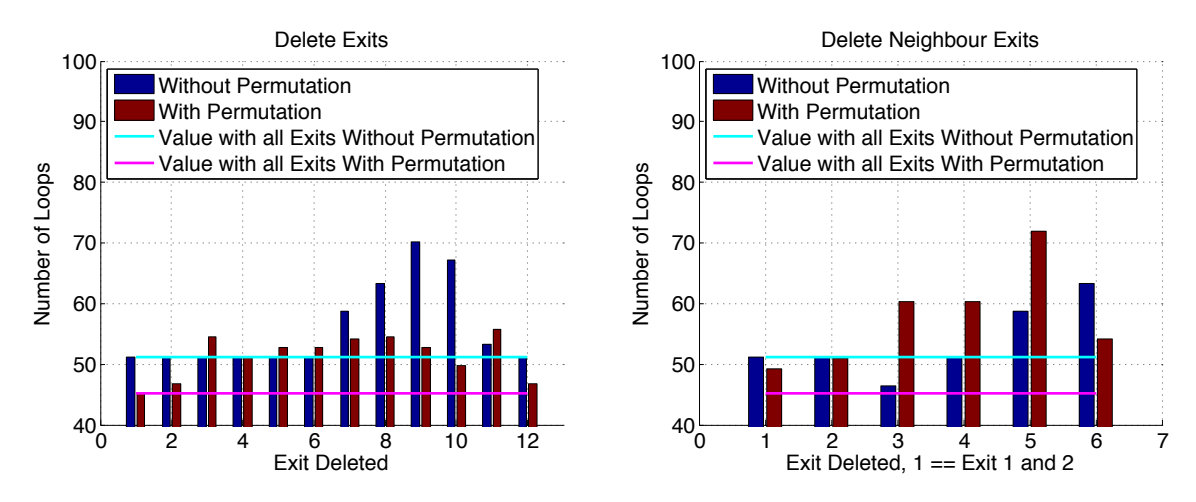

Figure 19: Simulation runs with full room, left away one exit at a time. Single exits (means one door closed) and entire exits

#### 7.2.3 Discussion

Intuitively one would think that the amount of loops needed should increase with the amount of people respectively decrease with less people (fig.18).

Also from fig.19 one would expect fewer differences and more symmetry in the number of loops. What is the problem? To find an answer to this we had to do some more analysis. We plotted therefore how many agent needed a certain amount of steps (fig.20).

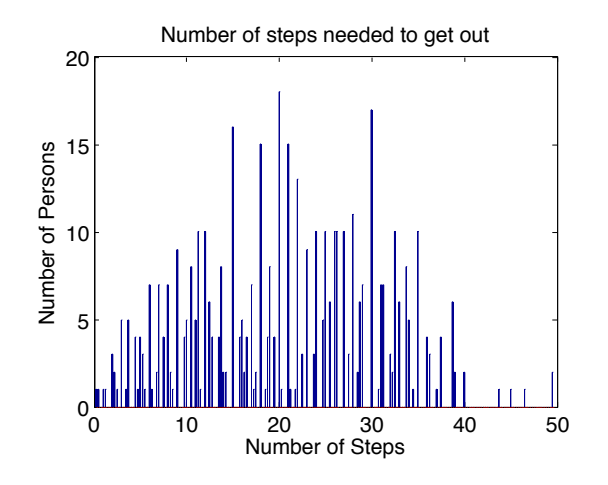

Figure 20: Time distribution over all agents, MaxPer=4, MaxOut=2,  $\sharp$ Velocities=7,  $\sigma$ =3 From this we can see that the problem comes from very *few* people who have a *long*

time to get out. This means that in fig.18 we basically plot the time of the *slowest* agent and his time is more or less always the same since he's not affected by the bottleneck effect.

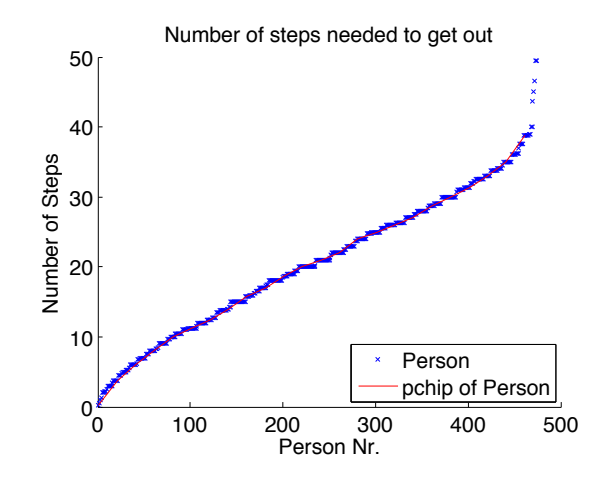

Figure 21: Differently sorted time distribution, MaxPer=4, MaxOut=2,  $\sharp$ Velocities=7,  $\sigma$ =3

In fig.21 we see that there's a linear evolution at the beginning which then turns into an exponential (at around 35 steps). That means that the slowest agents have a striking influence on the final evacuation time.

# 8 Summary

After all those simulations we conclude that the bottleneck effect has not always a big influence. Especially if the velocity differs a lot amongst the agents (i.e. there are some quite slow people). Fig.20 shows that the majority of the people is able to leave the room quite quickly. But in almost every plot we evaluate the time until *every* agent got out. This means that if we simulate with *di*ff*erent* velocities and analyze the *overall time needed* we basically only look at the slowest agent. This is not a bad result because if the goal is to save *everybody* we have to look at the worst case.

To have realistic results, we need to set the parameters right. In order to do this we need a lot of information about the crowd to simulate (maximum density, velocity distribution, etc.).

While working on this project we found out that it is very difficult to get good results. So we decided to spend a lot of time on programming in order to get a generic system which can be set up for many different scenarios.

We can, for example, simulate an evacuation of young, athletic people or older and slower people. One only needs to feed in the right data that corresponds to one's situation.

Since in this thesis we concentrated on the lecture hall ETA F5, it is self-evident that the code is automatically optimized for this kind of room setting. For another room there must be some slight adaptation. One can imagine that keeping all the algorithms as generic as possible is a lot of work and would go beyond the scope of this thesis.

In the end every room and every simulation needs special attention to its very own characteristics anyway.

# References

- [1] Anders Johansson Dirk Helbing. Analytical approach to continuous and intermittent bottleneck flows. *PHYSICAL REVIEW LETTERS*, 2006.
- [2] ETHBIB.Bildarchiv. Vorlesung im hörsaal des instituts für physik, paul scherrer, 02 2005.
- [3] ETHZ. Floorplan of eta f5 www.rauminfo.ethz.ch.

# Appendix

%This is the print file to export the project as .ps %% %script %Main Program %control the simulation %Define the parameter %Written by Dario Biner & Noe Brun %ETH May 2011 %feel free to use, improve and enjoy it  $%$ %prepare the workspace clear all; clc; clf; close all; tic RandStream.setDefaultStream(RandStream('mt19937ar','seed',0))  $%$ %Globals global MyPause;<br>  $\begin{array}{ll}\n\text{global scrs;} & \text{for all}} \\
\text{global scrs;} & \text{for all}} \\
\end{array}$ global scrsz;<br>
global PlotData;<br>  $\frac{1}{2}$  activate the plot funct. global PlotData;  $\begin{array}{ll}\n\text{8} & \text{8} & \text{8} \\
\text{9} & \text{8} & \text{8} \\
\text{9} & \text{9} & \text{9} \\
\text{10} & \text{10} & \text{9} \\
\text{10} & \text{10} & \text{9} \\
\text{10} & \text{10} & \text{9} \\
\text{11} & \text{11} & \text{9} \\
\text{12} & \text{10} & \text{10} \\
\text{13} & \text{11} & \text{9} \\
\text{14} & \text{12} & \text{10} \\$ %Activate the Random function in Permutation and GetNExtMove global PFS;<br>
global ActRoom;<br>  $\frac{1}{2}$  active Room Nr X %Active Room Nr X global MyCounter; <br>
global PECounter; 8Counter for PE Ma<br>
global PPCounter; 8Counter for PP Ma global PECounter; **8Counter for PE Matrix** global PPCounter; **8Counter for PP Matrix** global LimitLoop; %Set a limit for the maximum numbers of loops global MaxPersonPerUnit; %Define Maximum Person Density per Unit global MaxOutFlow; %Define how much people can go out at one time global DeleteExit1; %Define the exit to be deleted(0) in room 1 global DeleteExit2; %Define the exit to be deleted(0) in room 2 global MyMax; %Biggest value for the path search global N;<br>
global A;<br>  $\frac{1}{2}$ <br>  $\frac{1}{2}$ <br>  $\$ global A;<br>
global R;<br>  $\frac{1}{2}$  alobal R;<br>  $\frac{1}{2}$  aloom Matrix 3D global R;<br>
global P;<br>  $\frac{1}{2}$  Reach Matrix with the Read of Spath Matrix with the Read of Spath Matrix with the Spath Spath Spath Spath Spath Spath Spath Spath Spath Spath Spath Spath Spath Spath Spath Spath Spath Spath global P;<br>  $\begin{array}{ll}\n\text{global P;} & \text{8Path Matrix with integer value 3D} \\
\text{8Path Matrix with arrows 3D}\n\end{array}$ %Path Matrix with arrows 3D global PE;  $\qquad \qquad \text{8Information about Density near to the Exists}$ global PP;  $\begin{array}{ccc} \text{3000} & \text{3010} \\ \text{40100} & \text{50100} \\ \text{50100} & \text{60100} \\ \text{60100} & \text{60100} \\ \text{7000} & \text{60100} \\ \text{801000} & \text{60100} \\ \text{90100} & \text{60100} \\ \text{10000} & \text{60100} \\ \text{11000} & \text{60100} \\ \text{12000} & \text{60100} \\ \text{13$ global PD;  $\qquad \qquad \text{8Output}$  for each exit global ThreshNear; 3 and \$for Room 1 for 2 exit aside global ThreshDens; **8Threshold for Density at exit cones** global ExitConeR; **8Length** of the exit corners global AgWin;  $\frac{1}{2}$  & Velocity distribution global T;  $\begin{array}{ccc} \text{3Sorted } & \text{100} \\ \text{3Sorted } & \text{100} \\ \text{4SOT } & \text{100} \\ \text{5SOT } & \text{100} \\ \text{6SOT } & \text{100} \end{array}$ global TT;<br>
global MyNorm;<br>
%Norming factor for Velocity Dist<br>
%Norming factor for Velocity Dist %Norming factor for Velocity Distribution global NrExits; **8Number of Exits** global NumVelo; **8**Number of Velocities global Sigma; %Derivation factor for Velocity Distribution  $%$ %Define your Values for the Simulation ActRoom =1; DeleteExit1 =  $[1,1,1,1,1,1,1,1,1,1,1,1]$ ;

```
DeleteExit2 = [1 1 1 1];
ActRand = 1;PlotData = [1,1]; % first for the PrintAgent, second for last plots
PFS = 1;MvPause = 0:
MaxPersonPerUnit = 4;MaxOutFlow = 2;<br>ThreshNear = 10;
                                         %this threshold is for room 1
ThreshDens = 20*MaxPersonPerUnit; %optimized for room 1
ExitConeR = 8;
NumVelo = 3;
Sigma = 2;LimitLoop = 500;
%if PFS == 1scrsz = get(0, 'Screensize') - [0 0 0 100];end
%%load Room architectur from csv file
LoadRoom(ActRoom);
%%Place the Crowd (a,b)
a = style : 1 == Full, 2 == Random%b = amount of people (only for style 2)
PlaceAgentIni(1,1);
PlaceAgentVelocity(NumVelo, 'gauss', Sigma);
GetNearestExit();
%%
%Prepare for simulation
%Set Priority update
MvMin = \text{PriorityUpdate}();
%Initializing integration Matrize
R(:,:,3) = A(:,:,4);
R(:,:,2) = \text{sum}(A(:,:,1,:),4);%Print Mains figure
if PlotData(1) == 1 PrintAgent(2);
end
%%Simulation Loop
MyCounter = 0;PECounter = 1;
PPCounter = 1;
while N > 0i = MyMax; %Loop for Crowd Update
    while(i \geq MyMin)if find(A(:,:?,2,1)==i)[Fx, Fy] = find(A(:,(:,2,1)=i));[Fx, Fy] = Permutation(Fx, Fy); 8mixing the orders
            i = length(Fx); %update every agent
             for k=1:l
                 AgentUpdate(Fx(k),Fy(k));
         end end
    i = i-1;<br>end
    MyCounter = MyCounter + 1; PPCounter = PPCounter + 1;
    No = N;
```

```
 %Count all the person still in the room
    N = \text{sum}(\text{sum}(\text{sum}(A(:,:1,:))), %readapt priority
    MyMin = PriorityUpdate();
     %Integrate density of persons
    R(:,:2) = R(:,:2) + \text{sum}(A(:,:1,1,1),4); %integrate waitings time of people
    R(:,:,3) = real(R(:,:,3))+real(A(:,:,4,1));
     %Prepare People Counters
     GetAgentDensity();
    if (PlotData(1) == 1) PrintAgent(2);
     end
     CounterUpdate();
     %Security
    Test = No-N;<br>if Test > (sum(DeleteExit1)*MaxOutFlow)
    disp('ERROR 201:Too many got out!!!');<br>end<br>if (LimitLoop == MyCounter)<br>break;<br>end
     clc;
     disp(['Steps : ' num2str(MyCounter/MyNorm)])
end
%%Last plots
if MyPause == 1 pause()
end
if PlotData(2) == 1%Plot Density
figure()
set(gca,'FontSize',16)
if PFS
     set(gcf,'Position',scrsz)
end
B = (R(:,:,:2));
h = bar3(B);%Source from http://efreedom.com/Question/1-2050367/Hide-Zero-Values-Bar3-\blacktrianglePlot-MATLAB
for i = 1:numel(h)zData = get(h(i), 'ZData');
    index = logical(kron(zData(2:6:end, 2)) == 0, ones(6,1)));
    zData(intdex,:) = nan; set(h(i),'ZData',zData);
end
title('Integration of density of persons')
xlabel('x')
ylabel('y')
zlabel('Number of persons')
%Plot Wait postion
figure()
set(gca,'FontSize',16)
if PFS
     set(gcf,'Position',scrsz)
end
B = (R(:,:,.3))./MyNorm);imagesc(B);
title('Integration of Waiting times of persons')
colorbar
```

```
xlabel('x')
ylabel('y')
zlabel('Steps')
%Plot the time Wait value
figure()
set(gca,'FontSize',16)
if PFS
     set(gcf,'Position',scrsz)
end
B = (R(:,:,4), /MyNorm);imagesc(B);
title('Time needed to go to the nearest exit per seat')
colorbar
xlabel('x')
ylabel('y')
zlabel('Steps')
%Plot Time
TimeAnlysis();
save Simulation_Data
end
%%functions
function [P] = AddExit v2(R, P, c, value, depth)%Adds exit at 'c' with value 'value' and path values to room
%matrix R
     if depth == 90 % to prevent the recursion to get too far
         return
     end
    [m,n] = size(R);x = c(1);y = c(2);
     newcoords = [];
    coordcount = 0; % "check" directions: left, down, right, up
     % plot(y,x,'marker','.');
     % pause(0.001)
     %check left
    cx = x;cy = y-1; if cy > 0 % still in matrix range
        while R(cx, cy) == -2cy = cy-1; end
       if (value > P(cx, cy) & R(cx, cy) >= 0) %if its path
             newcoords = [newcoords; cx cy];
            coordcount = coordinate + 1;P(cx, cy) = value; end
     end 
     %check down
    cx = x-1;cy = y; if cx > 0 % still in matrix range
        while R(cx, cy) == -2
```

```
cx = cx-1; end
       if (value > P(cx, cy) && R(cx, cy) >= 0) %if its path
             newcoordinates = [newcoordinates; cx cy];coordcount = coordinateout+1;P(cx, cy) = value; end
     end 
     %check right
    cx = x;cy = y+1;if cy \le n \text{ s} still in matrix range<br>while R(cx, cy) == -2cy = cy+1;end<br>if (value > P(cx, cy) && R(cx,cy) >= 0) %if its path
              newcoords = [newcoords; cx cy];
             coordcount = coordinateout+1;P(cx, cy) = value; end end 
     %check up
    cx = x+1;cy = y;if cx < = m % still in matrix range<br>while R(cx, cy) == -2cx = cx+1; end
        if (value > P(cx, cy) && R(cx, cy) >= 0) %if its path
              newcoords = [newcoords; cx cy];
              coordcount = coordcount+1;
             P(cx, cy) = value; end
     end
    depth = depth + 1; for i=1:coordcount
        P = max(AddExit v2(R,P,newcoordinates(i,:),value-1,depth),P); end
```
#### end

```
function AddExitCones()
%Define cones near the exit
%l have been optimized for the room 1
%%Globals
global MyPause; %Activate pause in Simulation
global scrsz; <br>
global PlotData; 3Activate the plot funct.
global PlotData; \begin{array}{ll}\n\text{8} & \text{8} & \text{8} \\
\text{9} & \text{8} & \text{9} \\
\text{9} & \text{9} & \text{9} \\
\text{10} & \text{10} & \text{10} \\
\text{10} & \text{10} & \text{10} \\
\text{11} & \text{11} & \text{11} \\
\text{12} & \text{12} & \text{10} \\
\text{13} & \text{14} & \text{11} \\
\text{14} & \text{15} & \text{11} \\
\text{16} & \text{17} & \text%Activate the Random function in Permutation and L
```
GetNExtMove<br>qlobal PFS; %Plot full screen global ActRoom;  $\text{R}\text{Active Room}$  r x global MyCounter: 8Main Loop Counter global PECounter; %Counter for PE Matrix global PPCounter;  $\begin{array}{ccc} \text{8Counter for PP Matrix} \\ \text{9lobal LimitLoop}; \end{array}$ %Set a limit for the maximum numbers of loops global MaxPersonPerUnit; %Define Maximum Person Density per Unit global MaxOutFlow; %Define how much people can go out at one time global DeleteExit1; %Define the exit to be deleted(0) in room 1 global DeleteExit2; \$Define the exit to be deleted(0) in room 2 global MyMax;  $\begin{array}{ll}\n\text{8Biggest value for the path search} \\
\text{9Biggest value for the path search}\n\end{array}$ global N;<br>
global A;<br>  $\frac{1}{2}$  & Agent Matrix 4D global A;<br>
global R;<br>  $\frac{1}{2}$  alobal R;<br>  $\frac{1}{2}$  aloom Matrix 3D global R;<br>
global P:<br>  $\frac{8}{10}$ <br>  $\frac{8}{10}$ <br>  $\frac{8}{10$ %Path Matrix with integer value 3D global PA; %Path Matrix with arrows 3D global PE;  $\begin{array}{ll}\n\text{8Information about Density near to the Exist}\n\text{global PP};\n\end{array}$ %Outputflow for each exit for all loops global PD;  $\qquad \qquad \text{8Output}$  for each exit global ThreshNear; 3 and \$for Room 1 for 2 exit aside global ThreshDens;  $\begin{array}{ll}\n\text{8Threshold for Density at exit cones} \\
\text{8Length of the exit corners}\n\end{array}$ %Length of the exit corners global AgWin;  $\begin{array}{ccc}\n\text{8Velocity distribution} \\
\text{9.14:}\n\end{array}$ global T;  $\begin{array}{c} 8\text{Sorted }$  Persons depending on time global TT;  $\begin{array}{c} 8\text{For each time numbers of people} \end{array}$ global TT;<br>  $\frac{1}{3}$  are the second time numbers of people<br>  $\frac{1}{3}$  and the second time numbers of people<br>  $\frac{1}{3}$  and  $\frac{1}{3}$  and  $\frac{1}{3}$  and  $\frac{1}{3}$  and  $\frac{1}{3}$  and  $\frac{1}{3}$  and  $\frac{1}{3}$  and  $\frac{1}{3}$  and global MyNorm;  $\begin{array}{ll}\n\text{8} \text{Norming factor} & \text{1} \text{O} \\
\text{8} \text{Number of} \text{Exits}\n\end{array}$ global NrExits; **8Number of Exits** global NumVelo; **8**Number of Velocities global NumVelo;<br>
global Sigma;<br>  $\begin{array}{ll}\n\text{8} & \text{8} \\
\text{9} & \text{9} \\
\text{9} & \text{10} \\
\text{10} & \text{10} \\
\text{10} & \text{10} \\
\text{10} & \text{10} \\
\text{11} & \text{11} \\
\text{12} & \text{11} \\
\text{13} & \text{12} \\
\text{14} & \text{12} \\
\text{15} & \text{13} \\
\text{16} & \text{14} \\
\text{17} & \text{16} \\
\text{1$ %% %Code %Initialize  $[m,n] = size(P(:,:,1))$ ;  $PE = zeros(m, n, 2+LimitLoop);$  $PP = zeros(m, n, LimitLoop);$ <br>  $1 = ExistConcept;$ %length of the cones for  $k=0:1-1$ if  $(find(P(:,:,end) == MyMax-k))$  $[x, y] = find(P(:,:, end) == MyMax-k);$  for i=1:length(x) if  $(PE(x(i), y(i), 2) < 1-k)$  $PE(x(i), y(i), 2) = 1-k;$  $PE(x(i), y(i), 1) = 1;$  end end end end end function AgentUpdate(xM,yM) %Move Agent to next place %call function to search next position %erase last position and shows with an arrows where he cames from %the layers get updated from the lowest to the highest  $%$ 

```
%Globals
```
global MyPause;  $\begin{array}{ll}\n\text{8} & \text{8} & \text{8} \\
\text{9} & \text{8} & \text{9} \\
\text{9} & \text{9} & \text{9} \\
\text{10} & \text{10} & \text{10} \\
\text{11} & \text{11} & \text{11} \\
\text{12} & \text{12} & \text{10} \\
\text{13} & \text{14} & \text{15} \\
\text{14} & \text{16} & \text{16} \\
\text{15} & \text{17} & \text{18} \\
\text{16} & \text{18} & \text{$ global scrsz;<br>
global PlotData;<br>  $\frac{1}{2}$ <br>  $\frac{1}{2}$ <br>  $\$ global PlotData; 3Activate the plot functions [a,b] global ActRand; The Sactivate the Random function in Permutation and  $\blacksquare$ GetNExtMove global PFS;<br>
global ActRoom;<br>  $R = \frac{1}{2}$  and  $R = \frac{1}{2}$  and  $R = \frac{1}{2}$  and  $R = \frac{1}{2}$  and  $R = \frac{1}{2}$  and  $R = \frac{1}{2}$  and  $R = \frac{1}{2}$  and  $R = \frac{1}{2}$  and  $R = \frac{1}{2}$  and  $R = \frac{1}{2}$  and  $R = \frac{1}{2}$  and  $R = \frac{1}{2}$  and global ActRoom; global MyCounter;<br>
global PECounter;<br>
global PPCounter;<br>  $\begin{array}{ll}\n\text{\$Counter for PE Ma} \\
\text{\$Counter for PP Ma} \\
\text{\$Gounter for P} \\
\text{\$Set a limit for t} \n\end{array}$ global PECounter; **8Counter for PE Matrix** global PPCounter; **8Counter for PP Matrix** %Set a limit for the maximum numbers of loops global MaxPersonPerUnit; %Define Maximum Person Density per Unit global MaxOutFlow; %Define how much people can go out at one time global DeleteExit1; %Define the exit to be deleted(0) in room 1 global DeleteExit2; %Define the exit to be deleted(0) in room 2 global MyMax; %Biggest value for the path search qlobal N;  $\text{R}$  amount of people global A;<br>
global R;<br>  $\frac{1}{2}$  & Room Matrix 3D %Room Matrix 3D global P;<br>  $\begin{array}{ccc}\n\text{global P;} & \text{8Path Matrix with integer value 3D} \\
\text{8Path Matrix with arrows 3D}\n\end{array}$ global PA; 63. The Summary Seath Matrix with arrows 3D global PE; **1.2.1.** 8Information about Density near to the Exits global PP;  $\qquad \qquad \text{Substituting}$ global PD;  $\qquad \qquad \text{8Output}$  for each exit global ThreshNear; 3 and \$for Room 1 for 2 exit aside global ThreshDens; **8Threshold for Density at exit cones** global ExitConeR; **8Length** of the exit corners global AgWin; The Muslim Suppose of the Section of the Section of the Section 1 global T;  $\sum_{i=1}^{\infty}$  assorted Persons depending on time global TT; The South of the numbers of people of people in the set of  $\frac{1}{2}$ global MyNorm; %Norming factor for Velocity Distribution global NrExits; **8Number of Exits** global NumVelo; **8**Number of Velocities global Sigma; The Subsection factor for Velocity Distribution  $88$ %Code %if there is an Person try to update position for g=1:MaxPersonPerUnit if  $(A(xM, yM, 1, g) == 1)$  &  $(mod (MyCounter, A(xM, yM, 8, g)) == 0)$  $[xN, yN, temp, MyUp, gg] = GetAgentMove(xM, yM, g, A(xM, yM, 5, g));$  $l = length(A(1,1,:,g))$ ; %if he is next to the exit, he will be erased %(g<=MaxOutFlow) limit the output flow if (temp ==  $MyMax) & (g \leq MaxOutFlow)$  %Save the number of loop needed in the first position  $R(\text{real}(A(xM, yM, 6, g))$ ,  $\text{imag}(A(xM, yM, 6, g))$ ,  $4) = A(xM, yM, 7, g)$ ;  $A(xM, yM, : , g) = zeros(1,1,1);$  $PP(xM,YM, PPCounter) = PP(xM,YM, PPCounter) + 1;$  %for outputflow plot elseif (temp == MyMax)&& (g>MaxOutFlow) %shift down  $A(xM,YM,:,g-MaxOutFlow) = A(xM,YM,:,g);$  $A(xM, yM, :, g) = zeros(1, 1, 1);$ %normal update<br>elseif (xM-xN ~= 0) || (yM-yN ~= 0)  $A(xN,YN,:,gg) = A(xM,YM,:,g);$  $A(xN, yN, 4, gg) = 0;$  $A(xN,YN,3,gg) = MyUp(1)+MyUp(2)*1i;$  %save direction  $A(xM, yM, :, g) = zeros(1,1,1);$ %Wait Counter

```
elseif (xM-xN == 0) && (yM-yN == 0)A(xM, yM, 4, g) = A(xM, yM, 4, g) + 1;mn = 1; %Layer down shift
                      while (mn<g)
                          if A(xM, yM, 1, mn) == 0A(xM,YM, :, mn) = A(xM,YM, :, g);A(xM, yM, :, g) = zeros(1,1,1);mn = q;end and the state of the state of the state of the state of the state of the state of the state of the state o
                      mn = mn+1; end end end end
```
#### end

function CorrRoom1() %Hard correction on Room ETA F5 % this Correction is for optimising the crowd distribution it's because 2 entrance are next to each other % on a room with no exit next to each other it's useless only the exit % delete part will be still needed %% %Globals<br>global MyPause; global MyPause;  $\begin{array}{ll}\n\text{8} & \text{8} & \text{8} \\
\text{9} & \text{9} & \text{9} \\
\text{9} & \text{10} & \text{10} \\
\text{10} & \text{10} & \text{10} \\
\text{10} & \text{10} & \text{10} \\
\text{11} & \text{11} & \text{11} \\
\text{12} & \text{12} & \text{10} \\
\text{13} & \text{14} & \text{11} \\
\text{14} & \text{15} & \text{11} \\
\text{15} & \text{16} & \$ global scrsz;<br>  $\begin{array}{ll}\n\text{global} & \text{Bessel} \\
\text{global} & \text{PlotData} \\
\text{total} & \text{Dpartial} \\
\text{total} & \text{Dpartial} \\
\text{total} & \text{Dpartial} \\
\text{total} & \text{Dpartial} \\
\text{total} & \text{Dpartial} \\
\text{total} & \text{Dpartial} \\
\text{total} & \text{Dpartial} \\
\text{total} & \text{Dpartial} \\
\text{total} & \text{Dpartial} \\
\text{total} & \text{Dpartial} \\
\text{total} & \text{Dpartial} \\
\text{total} & \text{Dpartial} \\
\text{total} & \text{Dpartial} \\
\text{$ global PlotData; The Sactivate the plot functions [a,b] global ActRand; The Sactivate the Random function in Permutation and  $\blacksquare$ GetNExtMove<br>global PFS; %Plot full screen global ActRoom; %Active Room Nr X global MyCounter; **\$Main Loop Counter** global PECounter; **8Counter for PE Matrix** global MyCounter;  $\begin{array}{ll}\n\text{8Main Loop Counter} \\
\text{global PECcounter}; \\
\text{global PPCcounter}; \\
\end{array}$ global LimitLoop; %Set a limit for the maximum numbers of loops global MaxPersonPerUnit; %Define Maximum Person Density per Unit global MaxOutFlow; %Define how much people can go out at one time global DeleteExit1; %Define the exit to be deleted(0) in room 1 global DeleteExit2; %Define the exit to be deleted(0) in room 2 global MyMax;  $\begin{array}{ll}\n\text{8Biggest value for the path search} \\
\text{9Iobal N;}\n\end{array}$ %Amount of people global A;<br>
global R;<br>  $\text{R}$  and  $\text{R}$  and  $\text{R}$  and  $\text{R}$  and  $\text{R}$  and  $\text{R}$  and  $\text{R}$  and  $\text{R}$  and  $\text{R}$  and  $\text{R}$  and  $\text{R}$  and  $\text{R}$  and  $\text{R}$  and  $\text{R}$  and  $\text{R}$  and  $\text{R}$  and  $\text{R}$  global R;<br>
global P;<br>  $\frac{1}{2}$  Room Matrix Wissouries global P;<br>  $\begin{array}{ll}\n\text{global P;} & \text{8Path Matrix with integer value 3D} \\
\text{8Path Matrix with arrows 3D}\n\end{array}$ %Path Matrix with arrows 3D global PE;  $\qquad \qquad \text{8Information about Density near to the Exists}$ global PP;  $\begin{array}{ccc} 80 \text{utputflow} & \text{for each exit} \text{for all loops} \\ 80 \text{utputflow} & \text{for each exit} \end{array}$ global PD;  $\qquad \qquad \text{8Output}$  for each exit global ThreshNear; 3 and \$for Room 1 for 2 exit aside global ThreshDens; **8Threshold for Density at exit cones** global ExitConeR; **8Length** of the exit corners global AgWin; %Velocity distribution global T;  $\begin{array}{ccc} 8\text{Sorted } & \text{Persons } & \text{dependent of time} \\ \text{global TT;} & \text{SFor each time numbers of people} \end{array}$ global TT;<br>  $\text{For each time numbers of people}$ <br>  $\text{8}$ Norming factor for Velocity Distributions %Norming factor for Velocity Distribution

```
global NrExits; \frac{1}{2} & Number of Exits
global NumVelo; \frac{1}{2} & Number of Velocities
global Sigma; %Derivation factor for Velocity Distribution 
%%Code
%Switching layers to have it in the same order than the exits
temp = P(:,:,1);
P(:,:,1) = P(:,:,3);
P(:,:,3) = temp;
%Delete the exits
if DeleteExit1(1) == 0P(:,:,1) = 0.*P(:,:,1);
end
if DeleteExit1(2) == 0P(:,:,2) = 0.*P(:,:,2);
end
if DeleteExit1(3) == 0P(:,:,3) = 0.*P(:,:,3);
end
if DeleteExit1(4) == 0
P(:,:,4) = 0.*P(:,:,4);
end
if DeleteExit1(5) == 0P(:,:,5) = 0.*P(:,:,5);
end
if DeleteExit1(6) == 0P(:,:,6) = 0.*P(:,:,6);
end
if DeleteExit1(7) == 0
P(:,:,7) = 0.*P(:,:,7);
end
if DeleteExit1(8) == 0P(:,:,8) = 0.*P(:,:,8);
end
if DeleteExit1(9) == 0P(:,:,9) = 0.*P(:,:,9);
end
if DeleteExit1(10) == 0P(:,:,10) = 0.*P(:,:,10);
end
if DeleteExit1(11) == 0P(:,:,11) = 0.*P(:,:,11);
end
if DeleteExit1(12) == 0P(:,:,12) = 0.*P(:,:,12);
end
%Optimising path for two exits next to each other
[m,n] = size(P(:,:,1));
vec = [1, 3, 5, 7, 9, 11];for i=1:6 for j=1:m
         for k=1:n
            P(j,k,vec(i)) = max(P(j,k,vec(i):vec(i)+1));P(j, k, vec(i)+1) = max(P(j, k, vec(i): vec(i)+1)); end end end
%Prepare Matrix for making lose priority to people between banks
R(:,:,5) = 0.*P(:,:,1);
[x, y] = \text{find}(R(:, : , 1) == -1);for i=1:length(x)
```

```
R(x(i), y(i), 5) = R(x(i), y(i), 1);end
[x, y] = \text{find}(R(:, : , 1) == 1);for i=1:length(x)
      R(x(i),y(i),5) = R(x(i),y(i),1);end
end
function CorrRoom2()
%Hard correction on Room ETA F5
% delete part will be still needed
%%Globals<br>global MyPause;
global MyPause;<br>
\begin{array}{ll}\n\text{alobal scrs} \\
\text{cclubal scrs} \\
\text{cclubal scrs} \\
\text{cclubal scrs} \\
\text{cclubal scrs} \\
\text{dclubal scrs} \\
\text{dclubal scrs} \\
\text{dclubal scrs} \\
\text{dclubal scrs} \\
\text{dclubal scrs} \\
\text{dclubal scrs} \\
\text{dclubal scrs} \\
\text{dclubal scrs} \\
\text{dclubal scrs} \\
\text{dclubal scrs} \\
\text{dclubal scrs} \\
\text{dclglobal scrsz;<br>
global PlotData;<br>
\frac{1}{2}<br>
\frac{1}{2}<br>
\frac{1}{2}<br>
\frac{1}{2}<br>
\frac{1}{2}<br>
\frac{1}{2}<br>
\frac{1}{2}<br>
\frac{1}{2}<br>
\frac{1}{2}<br>
\frac{1}{2}<br>
\frac{1}{2}<br>
\frac{1}{2}<br>
\frac{1}{2}<br>
\frac{1}{2}<br>
\frac{1}{2}<br>
\frac{1}{2}<br>
\frac{1}{2}<br>
\\& Activate the plot functions [a,b]
global ActRand; 8Activate the Random function in Permutation and know
GetNExtMove
global PFS;<br>
global ActRoom: 3 and the Room Nr X
global ActRoom;
global MyCounter; <br>
global PECounter; 8Counter for PE Ma
                                                %Counter for PE Matrix
global PPCounter; \frac{1}{2} & Counter for PP Matrix
global LimitLoop; %Set a limit for the maximum numbers of loops
global MaxPersonPerUnit; %Define Maximum Person Density per Unit
global MaxOutFlow; %Define how much people can go out at one time
global DeleteExit1; %Define the exit to be deleted(0) in room 1
global DeleteExit2; %Define the exit to be deleted(0) in room 2
global MyMax; %Biggest value for the path search
global N;<br>
global A;<br>
\frac{1}{2} and \frac{1}{2} and \frac{1}{2} and \frac{1}{2} and \frac{1}{2} and \frac{1}{2} and \frac{1}{2} and \frac{1}{2} and \frac{1}{2} and \frac{1}{2} and \frac{1}{2} and \frac{1}{2} and \frac{1}{2} and \frac{1}{2} and \frac{global A;<br>
global R;<br>
\frac{1}{2} & Room Matrix 3D
global R;<br>
global P;<br>
\frac{1}{2} Room Matrix Wishest Reach Matrix Wishest Reach Matrix Wishest Reach Matrix Wishest Reach Matrix
                                               %Path Matrix with integer value 3D
global PA; \qquad \qquad \text{8Path Matrix with arrows } 3Dglobal PE;<br>
\begin{array}{ll}\n\text{global PF};\n\end{array}
\begin{array}{ll}\n\text{global PF};\n\end{array}
\begin{array}{ll}\n\text{global PF};\n\end{array}global PP; \begin{array}{ccc} \text{3000} & \text{8010} \\ \text{8011} & \text{91000} \\ \text{910001} & \text{90100} \\ \text{9011} & \text{901000} \\ \text{9011} & \text{901000} \\ \text{9011} & \text{90100} \\ \text{9011} & \text{90100} \\ \text{9011} & \text{90100} \\ \text{9011} & \text{90100} \\ \text{9011} & \text{90100} \\ \text{9011} & \global PD; \begin{array}{ccc} 80 \text{utputflow} & 60 \text{rot} \\ 9 \text{tot} & 1 \text{rot} \\ 2 \text{ exit} & 8 \text{tot} \\ 1 \text{rot} & 2 \text{ exit} \end{array}global ThreshNear; \begin{array}{ll}\n\text{8} & \text{8} & \text{6} \\
\text{9} & \text{9} & \text{1} \\
\text{10} & \text{11} & \text{10} \\
\text{11} & \text{12} & \text{11} \\
\text{12} & \text{12} & \text{12} \\
\text{13} & \text{14} & \text{12} \\
\text{14} & \text{15} & \text{16} \\
\text{15} & \text{16} & \text{17} \\
\text{16} & \text{17} & \text{18} \\
\text{18} & \text{1global ThreshDens; 8Threshold for Density at exit cones
global ExitConeR; 8Length of the exit corners
global AgWin; The Muslim Suppose of the Section of the Section of the Section 1
global T; \sum_{i=1}^{\infty} assorted Persons depending on time
global TT; The South of the numbers of people of people in the set of \frac{1}{2}global MyNorm; %Norming factor for Velocity Distribution
global NrExits; 8Number of Exits
global NumVelo; 8Number of Velocities
global Sigma; %Derivation factor for Velocity Distribution 
%%Code
%Delete the exits
if DeleteExit2(1) == 0P(:,:,1) = 0.*P(:,:,1);
end
if DeleteExit2(2) == 0P(:,:,2) = 0.*P(:,:,2);
end
```

```
if DeleteExit2(3) == 0P(:,:,3) = 0.*P(:,:,3);
end
if DeleteExit2(4) == 0P(:,:,4) = 0.*P(:,:,4);
end
end
function CounterUpdate()
%Updates by every person the loop counter
%%Globals<br>global MyPause;
                                                     %Activate pause in Simulation
global scrsz;<br>
global PlotData;<br>
\frac{1}{2}<br>
\frac{1}{2}<br>
\frac{1}{2}<br>
\frac{1}{2}<br>
\frac{1}{2}<br>
\frac{1}{2}<br>
\frac{1}{2}<br>
\frac{1}{2}<br>
\frac{1}{2}<br>
\frac{1}{2}<br>
\frac{1}{2}<br>
\frac{1}{2}<br>
\frac{1}{2}<br>
\frac{1}{2}<br>
\frac{1}{2}<br>
\frac{1}{2}<br>
\frac{1}{2}<br>
\global PlotData; \begin{array}{ll}\n\text{8} & \text{8} & \text{8} \\
\text{9} & \text{9} & \text{9} \\
\text{9} & \text{1} & \text{9} \\
\text{1} & \text{1} & \text{1} \\
\text{1} & \text{1} & \text{1} \\
\text{2} & \text{1} & \text{1} \\
\text{2} & \text{1} & \text{1} \\
\text{2} & \text{1} & \text{1} \\
\text{3} & \text{1} & \text{1} \\
\text{4} & \text{1} & \text{1} \\
\text{5} & \text{1} & \text{1%Activate the Random function in Permutation and L
GetNExtMove
global PFS;<br>
global ActRoom;<br>
\frac{1}{2} active Room Nr X
global ActRoom;
global MyCounter; <br>
global PECounter; 8Counter for PE Ma<br>
global PPCounter; 8Counter for PP Ma
                                                  %Counter for PE Matrix
                                                 %Counter for PP Matrix
global LimitLoop; %Set a limit for the maximum numbers of loops
 global MaxPersonPerUnit; %Define Maximum Person Density per Unit
 global MaxOutFlow; %Define how much people can go out at one time
 global DeleteExit1; %Define the exit to be deleted(0) in room 1
 global DeleteExit2; %Define the exit to be deleted(0) in room 2
 global MyMax; %Biggest value for the path search
global N;<br>
global A;<br>
\frac{1}{2} and \frac{1}{2} and \frac{1}{2} and \frac{1}{2} and \frac{1}{2} and \frac{1}{2} and \frac{1}{2} and \frac{1}{2} and \frac{1}{2} and \frac{1}{2} and \frac{1}{2} and \frac{1}{2} and \frac{1}{2} and \frac{1}{2} and \frac{%Agent Matrix 4D
global R;<br>
global P;<br>
\frac{1}{2} Reath Matrix wi
global P;<br>
\begin{array}{ll}\n\text{global P;} & \text{8Path Matrix with integer value 3D} \\
\text{8Path Matrix with arrows 3D}\n\end{array}global PA; \begin{array}{ccc} \text{9} & \text{9} \\ \text{9} & \text{1} \end{array} & Path Matrix with arrows 3D qlobal PE;
                                                  %Information about Density near to the Exits
global PP; \text{SOutput} soutputflow for each exit for all loops
global PD; \begin{array}{ll}\n\text{global PD} & \text{8Outputflow for each exit} \\
\text{global ThreshNear} & \text{8for Room 1 for 2 exit as}\n\end{array}global ThreshNear; \begin{array}{ccc} \text{8} \text{for} \text{Room} \text{1} \text{for} 2 \text{ exit} \text{ aside} \\ \text{qlobal} \text{Threshold} \text{for Density at ex.} \end{array}global ThreshDens; 8Threshold for Density at exit cones
 global ExitConeR; 8Length of the exit corners
 global AgWin; The Muslim Suppose of the Section of the Section of the Section 1
global T; \begin{array}{ccc} 8\text{Sorted } & \text{Persons } & \text{dependent of } \\ \text{global } & \text{T}; \end{array} and \begin{array}{ccc} 8\text{For } & \text{each } & \text{time } & \text{number of } & \text{people} \end{array}global TT;<br>
\text{For each time numbers of people}<br>
\text{8}Norming factor for Velocity Distribution of the SNorming factor for Velocity Distribution of the SNORM SNORM SNORM SNORM SNORM SNORM SNORM SNORM SNORM SNORM SNORM SNORM SNORM SNORM SNORM S
                                                    %Norming factor for Velocity Distribution
global NrExits; \begin{array}{ccc} \text{3}^{\text{4}} & \text{4}^{\text{5}} \\ \text{4}^{\text{6}} & \text{5}^{\text{6}} \\ \text{5}^{\text{7}} & \text{6}^{\text{8}} \end{array}global NumVelo;<br>
\frac{1}{3} & Serivation factor for the series of Velocities
                                                  %Derivation factor for Velocity Distribution
88%Code
11 = length(A(1,1,1,:));<br>for k=1:11if find(A(:,:],1,k)=1)[x, y] = \text{find}(A(:, :, 1, k) == 1); for i=1:length(x)
                      A(x(i),y(i),7,k) = A(x(i),y(i),7,k)+1; end
         end
end
```

```
function GetAgentDensity()
%Calculate the amount of people situate in the exit cones,
%the evoluation is saved in the matrix PE
%%Globals<br>global MyPause;
global MyPause; \begin{array}{ccc} \text{%} & \text{%} & \text{%} & \text{%} \\ \text{%} & \text{%} & \text{%} & \text{%} \\ \text{%} & \text{%} & \text{%} & \text{%} \\ \text{%} & \text{%} & \text{%} & \text{%} \\ \text{%} & \text{%} & \text{%} & \text{%} \\ \text{%} & \text{%} & \text{%} & \text{%} \\ \text{%} & \text{%} & \text{%} & \text{%} \end{array}global myrause;<br>
global scrsz;<br>
global PlotData;<br>
%Activate the plot funct
global PlotData;<br>
global PlotData;<br>
Ractivate the plot functions [a,b]<br>
Ractivate the Random function in P
                                          %Activate the Random function in Permutation and
GetNExtMove<br>global PFS;
                                            %Plot full screen<br>%Active Room Nr X
global ActRoom;
global MyCounter;<br>
global PECounter;<br>
global PPCounter;<br>
\begin{array}{ccc}\n\text{\$Main Loop Counter} & \text{\$Counter for PE Ma} \\
\text{\$Counter for PP Ma} \\
\text{\$Counter for PPA} \\
\text{\$Counter for PPA} \\
\text{\$Counter for PPA} \\
\text{\$Counter for PPA} \\
\text{\$Counter for PPA} \\
\text{\$Counter for PPA} \\
\text{\$Counter for PPA} \\
\text{\$Counter for PPA} \\
\text{\$Counter for PPA} \\
\text{\global PECounter; 8Counter for PE Matrix
global PPCounter; 8Counter for PP Matrix
global LimitLoop; %Set a limit for the maximum numbers of loops
global MaxPersonPerUnit; %Define Maximum Person Density per Unit
global MaxOutFlow; %Define how much people can go out at one time
global DeleteExit1; %Define the exit to be deleted(0) in room 1
global DeleteExit2; %Define the exit to be deleted(0) in room 2
global MyMax; %Biggest value for the path search
global N; Samount of people and the set of people
global N;<br>
global A;<br>
global R;<br>
\frac{1}{8}<br>
\frac{1}{8}<br>
\frac{1}{8}<br>
\frac{1}{8}<br>
\frac{1}{8}<br>
\frac{1}{8}<br>
\frac{1}{8}<br>
\frac{1}{8}<br>
\frac{1}{8}<br>
\frac{1}{8}<br>
\frac{1}{8}<br>
\frac{1}{8}<br>
\frac{1}{8}<br>
\frac{1}{8}<br>
\frac{1}{8}<br>
\frac{1}{8}<br>
\frac{1}{8}<br>
\global R;<br>
global P;<br>
\frac{1}{2} & Room Matrix Wi-
global P;<br>
\begin{array}{ll}\n\text{global P;} & \text{8Path Matrix with integer value 3D} \\
\text{dobal PA:} & \text{8Path Matrix with arrows 3D}\n\end{array}global PA; 63. The Summary Seath Matrix with arrows 3D
global PE; 1.2.1. 8Information about Density near to the Exits
global PP; \text{SOutput} and \text{SOutput} supposes \text{SOutput} and \text{SOutput} and \text{SOutput} and \text{SOutput} and \text{SOutput} and \text{SOutput} and \text{SOutput} and \text{SOutput} and \text{SOutput} and \text{SOutput} and \text{SOutput} and \text{SOutput} and \text{SOutput} and \text{SOutput} an
global PD; \qquad \qquad \text{8Output} for each exit
global ThreshNear; 3 and $for Room 1 for 2 exit aside
global ThreshDens; 8Threshold for Density at exit cones
global ExitConeR; 8Length of the exit corners
global AgWin; The Muslim Suppose of the Section of the Section of the Section 1
global T; \sum_{i=1}^{\infty} assorted Persons depending on time
global TT; The South of the numbers of people of people in the set of \frac{1}{2}global MyNorm; %Norming factor for Velocity Distribution
global NrExits; 8Number of Exits
global NumVelo; 8Number of Velocities
global Sigma; The Subsection factor for Velocity Distribution
%%Code
PD(1:NFExits) = 0;for i=1:NrExits
       for m=1: length(A(1,1,1,:))
             AA = PE(:,:,1).*A(:,:,5,m); %analyze only exit cones
             if (find(AA==i))[x, y] = \text{find}(AA == i); for h=1:length(x)
                         PD(i) = PD(i)+(1&A A A(x(h), y(h)));
 end end end
end
if ActRoom == 1
PD(1) = PD(1) + PD(2);PD(2) = PD(1) + PD(2);
```

```
PD(3) = PD(3) + PD(4);
PD(4) = PD(3) + PD(4);PD(5) = PD(5)+PD(6);PD(6) = PD(5) + PD(6);
PD(7) = PD(7) + PD(8);
PD(8) = PD(7) + PD(8);PD(9) = PD(9) + PD(10);PD(10) = PD(9) + PD(10);PD(11) = PD(11) + PD(12);
PD(12) = PD(11)+PD(12);end
PE(:,:, PECcounter+1) = PE(:,:, PECcounter+1.*sum(A(:,:,1,:),4));PECounter = PECounter + 1;
end
function [xN, yN, temp, MyUp, qq] = GetAgentMove(x, y, Layer, Exist)%Checks the density in the exits cones only if not situated in
%one
%then search the best next position
%TreshNear equaliz the flow between 2 exits next to each other
%%Globals
global MyPause; %Activate pause in Simulation
global scrsz;<br>
\begin{array}{ccc}\n & \text{square} & \text{square} & \text{SImul} \\
\text{global PlotData;} & \text{%Your actual Screen Size} \\
 & \text{%Active the plot functor}\n\end{array}global PlotData; \begin{array}{ll}\n\text{8} & \text{8} & \text{8} \\
\text{9} & \text{9} & \text{9} \\
\text{9} & \text{10} & \text{9} \\
\text{10} & \text{10} & \text{10} \\
\text{10} & \text{10} & \text{10} \\
\text{10} & \text{11} & \text{10} \\
\text{11} & \text{12} & \text{11} \\
\text{12} & \text{13} & \text{10} \\
\text{14} & \text{16} & \text{11} & \text{10} \\
\text{15} & \\lambda Activate the Random function in Permutation and \lambdaGetNExtMove
qlobal PFS; \text{QPlot full screen}global ActRoom; %Active Room Nr X
global MyCounter; %Main Loop Counter
global PECounter;<br>global PECounter;<br>global PPCounter;<br>example and the matrix of the matrix of the matrix of the matrix of the matrix of the matrice of the matrice of the matrice of the matrice of the matrice of the matrice
global PPCounter; \begin{array}{ccc} 8 \text{Counter} & 6 \text{Counter} & 8 \text{Counter} & 6 \text{ public} \text{ public} \end{array}%Set a limit for the maximum numbers of loops
global MaxPersonPerUnit; %Define Maximum Person Density per Unit
global MaxOutFlow; %Define how much people can go out at one time
global DeleteExit1; %Define the exit to be deleted(0) in room 1
global DeleteExit2; %Define the exit to be deleted(0) in room 2
global MyMax; %Biggest value for the path search
qlobal N; \frac{1}{2} & \frac{1}{2} & \frac{1}{2} & \frac{1}{2} & \frac{1}{2} & \frac{1}{2} & \frac{1}{2} & \frac{1}{2} & \frac{1}{2} & \frac{1}{2} & \frac{1}{2} & \frac{1}{2} & \frac{1}{2} & \frac{1}{2} & \frac{1}{2} & \frac{1}{2} & \frac{1}{2} & \frac{1}{2}global A; %Agent Matrix 4D
global R;<br>
global P;<br>
\frac{1}{2} Reach Matrix with the spath Matrix with the spath Matrix with the spath of the spath of the spath of the spath of the spath of the spath of the spath of the spath of the spath of the spath o
                                                     %Path Matrix with integer value 3D
global PA; \begin{array}{ccc}\n\text{9} & \text{9} \\
\text{9} & \text{10} \\
\text{10} & \text{10} \\
\text{11} & \text{11} \\
\text{12} & \text{12} \\
\text{13} & \text{12} \\
\text{14} & \text{13} \\
\text{15} & \text{16} \\
\text{16} & \text{17} \\
\text{17} & \text{18} \\
\text{18} & \text{19} \\
\text{19} & \text{19} \\
\text{10} & \text{10} \\
\text{10} & \text{10} \\
\text{11} & \textglobal PE;<br>
\begin{array}{ll}\n\text{global PP;} & \text{8Information about Density near to the Exists} \\
\text{dobal PP;} & \text{8Outputflow for each exit for all loops}\n\end{array}global PP;<br>
\begin{array}{ll}\n\text{global PD};\\
\text{Number of the E} & \text{Number of the E} \\
\text{Number of the E} & \text{Number of the E} \\
\text{Number of the E} & \text{Number of the E} \\
\text{Number of the E} & \text{Number of the E} \\
\text{Number of the E} & \text{Number of the E} \\
\text{Number of the E} & \text{Number of the E} \\
\text{Number of the E} & \text{Number of the E} \\
\text{Number of the E} & \text{Number of the E} \\
\text{Number of the E} & \text{Number of the E} \\
\text{Number of the E} & \text{Number of the E} \\
\text{Number of the E} & \text{Numberglobal PD; \qquad \qquad \text{8Output} for each exit
global ThreshNear; 3 and $for Room 1 for 2 exit aside
global ThreshDens; 8Threshold for Density at exit cones
global ExitConeR; 8Length of the exit corners
global AgWin; The Muslim Suppose of the Section of the Section of the Section 1
global T; \sum_{i=1}^{\infty} assorted Persons depending on time
global TT; The South of the numbers of people of people in the set of \frac{1}{2}global MyNorm; %Norming factor for Velocity Distribution
global NrExits; 8Number of Exits
global NumVelo; 8Number of Velocities
global NumVelo;<br>
\frac{1}{10} and \frac{1}{10} and \frac{1}{10} and \frac{1}{10} are \frac{1}{10} and \frac{1}{10} and \frac{1}{10} are \frac{1}{10} and \frac{1}{10} are \frac{1}{10} and \frac{1}{10} are \frac{1}{10} are \frac{1}{10} and \frac{1}{10}
```

```
%%
%Code
%if waiting too long go back to nearest exit
if A(x,y,4,Layer) > 2A(x,y,5,Layer) = P(x,y,end-1);A(x,y,4,Layer) = 0;end
%if not in exit cone check density
if PE(x,y,1,1) == 0<br>%if between seats break;<br>if ActRoom == 1
            bobo = (\text{sum}(\text{Sum}(R(x-1:x+1,y-1:y+1,5)))>0);else
            bobo = 1;if (PD(Exit) >ThreshDens) && bobo
              a = 1;Exit = GetOnBetterExit(x, y, Layer, Exit, a);
        end if (PD(Exit) >ThreshNear) && (ActRoom == 1)
              a=2;Exit = GetOnBetterExit(x, y, Layer, Exit, a);
        end
end
%search next position
[ xN, yN, temp, MyUp, gg] = GetNextMove(x, y, Layer, Exist);end
function GetNearestExit()
%Save Active Exit Layer in Agent Matrix
%for the first time caled it saves the Layer for the nearest exit
%%
%Globals<br>global MyPause;
global MyPause; \begin{array}{ccc} 8 \text{Active} & \text{ {{\$B}} } \end{array} & \begin{array}{c} 1 \text{ public} \\ 1 \text{ public} \end{array} & \begin{array}{c} 1 \text{ public} \\ 2 \text{ public} \end{array}%Your actual Screen Size
global PlotData; \begin{array}{ll}\n\text{8} & \text{8} & \text{8} \\
\text{8} & \text{8} & \text{8} \\
\text{9} & \text{9} & \text{9} \\
\text{10} & \text{10} & \text{10} \\
\text{11} & \text{11} & \text{11} \\
\text{12} & \text{12} & \text{10} \\
\text{13} & \text{14} & \text{11} \\
\text{14} & \text{15} & \text{11} \\
\text{16} & \text{17} & \text{11} \\
\text{18} & \text{19} & \text%Activate the Random function in Permutation and \blacktriangleGetNExtMove
global PFS;<br>
global ActRoom;<br>
R = \frac{1}{2} and the settive Room Nr X
                                                %Active Room Nr X
global MyCounter; %Main Loop Counter
global PECounter; \begin{array}{ccc} \text{%} & \text{%} & \text{Counter for PE Matrix} \\ \text{global PPCounter;} & \text{8Counter for PP Matrix} \end{array}%Counter for PP Matrix
global LimitLoop; %Set a limit for the maximum numbers of loops
global MaxPersonPerUnit; %Define Maximum Person Density per Unit<br>global MaxOutFlow; %Define how much people can go out at o
                                               %Define how much people can go out at one time
global DeleteExit1; $Define the exit to be deleted(0) in room 1
global DeleteExit2; $Define the exit to be deleted(0) in room 2
global MyMax; %Biggest value for the path search
global N;<br>
global A;<br>
\frac{1}{2} and \frac{1}{2} and \frac{1}{2} and \frac{1}{2} and \frac{1}{2} and \frac{1}{2} and \frac{1}{2} and \frac{1}{2} and \frac{1}{2} and \frac{1}{2} and \frac{1}{2} and \frac{1}{2} and \frac{1}{2} and \frac{1}{2} and \frac{global A;<br>
global R;<br>
\frac{1}{2} & Room Matrix 3D
                                               %Room Matrix 3D
global P; %Path Matrix with integer value 3D 
global PA; \begin{array}{ccc} \text{9} & \text{9} \\ \text{9} & \text{10} \\ \text{10} & \text{10} \end{array} and \begin{array}{ccc} \text{9} & \text{10} \\ \text{10} & \text{10} \end{array} and \begin{array}{ccc} \text{10} & \text{10} \\ \text{11} & \text{11} \\ \text{12} & \text{11} \end{array} and \begin{array}{ccc} \text{11} & \text{11} \\ \text{12} & \text{11} \\ \text{12} & \text{11}global PE; \begin{array}{ll}\n\text{8Information about Density near to the Exist}\n\text{global PP};\n\end{array}%Outputflow for each exit for all loops
```

```
global PD; The Soutputflow for each exit
global ThreshNear; 3 and $for Room 1 for 2 exit aside
global ThreshDens; 8Threshold for Density at exit cones
global ExitConeR; 8Length of the exit corners
global AgWin; The Muslim Suppose of the Section of the Section of the Section 1
global T; \sum_{i=1}^{\infty} assorted Persons depending on time
global TT; The South of the numbers of people of people in the set of \frac{1}{2}global MyNorm; %Norming factor for Velocity Distribution
global NrExits; 8Number of Exits
global NumVelo; 8Number of Velocities
global Sigma; The Subsection factor for Velocity Distribution
%%Code
[x,y] = \text{find}(A(:,:,1,1) == 1);for i=1:length(x)A(x(i),y(i),5,1) = P(x(i),y(i),end-1);end
end
function [xN,yN,temp,MyUp,gg] = GetNextMove(x,y,Layer,Exit)
%Search a path following the arrows defined for the active
%exit layers, look first in front and side ways and then backwards
%%
%Globals<br>global MyPause;
global MyPause; \bullet %Activate pause in Simulation
global scrsz; \frac{1}{2} \frac{1}{2} \frac{1}{2} \frac{1}{2} \frac{1}{2} \frac{1}{2} \frac{1}{2} \frac{1}{2} \frac{1}{2} \frac{1}{2} \frac{1}{2} \frac{1}{2} \frac{1}{2} \frac{1}{2} \frac{1}{2} \frac{1}{2} \frac{1}{2} \frac{1}{2} \frac{1}{2} \frac{1}{2} \frac{1}{2}global PlotData; 3Activate the plot functions [a,b]
global ActRand; The Sactivate the Random function in Permutation and \mathbf{L}GetNExtMove
qlobal PFS; \text{Plot full screen}global ActRoom; \text{R}} & Active Room Nr X
global MyCounter; $Main Loop Counter
global PECounter; 8Counter for PE Matrix
global PPCounter; 8Counter for PP Matrix
global LimitLoop; 8Set a limit for the maximum numbers of loops
global MaxPersonPerUnit; %Define Maximum Person Density per Unit
global MaxOutFlow; %Define how much people can go out at one time
global DeleteExit1; %Define the exit to be deleted(0) in room 1
global DeleteExit2; %Define the exit to be deleted(0) in room 2
global MyMax; %Biggest value for the path search
qlobal N; \text{R} amount of people
global A;<br>
global R;<br>
*Room Matrix 3D<br>
*Room Matrix 3D
                               %Room Matrix 3D
global P;<br>
\begin{array}{ccc}\n\text{global P;} & \text{8Path Matrix with integer value 3D} \\
\text{8Path Matrix with arrows 3D}\n\end{array}global PA; %Path Matrix with arrows 3D
global PE; 1.2.1. 8Information about Density near to the Exits
global PP; \text{SOutput} and \text{SOutput} supposes \text{SOutput} and \text{SOutput} and \text{SOutput} and \text{SOutput} and \text{SOutput} and \text{SOutput} and \text{SOutput} and \text{SOutput} and \text{SOutput} and \text{SOutput} and \text{SOutput} and \text{SOutput} and \text{SOutput} and \text{SOutput} an
global PD; \qquad \qquad \text{8Output} for each exit
global ThreshNear; 3 and $for Room 1 for 2 exit aside
global ThreshDens; 8Threshold for Density at exit cones
global ExitConeR; 8Length of the exit corners
global AgWin; The Muslim Suppose of the Section of the Section of the Section 1
global T; \sum_{i=1}^{\infty} assorted Persons depending on time
global TT; The South of the numbers of people of people in the set of \frac{1}{2}global MyNorm; %Norming factor for Velocity Distribution
global NrExits; 8Number of Exits
global NumVelo; 8Number of Velocities
```

```
global Sigma; %Derivation factor for Velocity Distribution
%%Code
temp = P(x,y,Exit);
MyU_{\rm p} = [0, 0];PathSearching = 1;
gg = 1;%define search order 
SearchOrder = [1,2,3,4,5,6,7,8];
Direc = PA(x, y, Exit);
if Actual = 1MyRan = randi([0,1],1); %if MyRan ==1 first check left
else
    MyRan = 0;end
%Define Search order
switch Direc<br>case 1<br>if MyRan == 1
              SearchOrder = [1,5,2,8,4,7,3,6];
          else
              SearchOrder = [1,8,4,5,2,6,3,7];
    \begin{array}{rcl} \textbf{end} \\ \textbf{case 1i} \\ \textbf{if MyRan} & = & 1 \end{array} SearchOrder = [2,6,3,5,1,8,4,7];
          else
              SearchOrder = [2,5,1,6,3,7,4,8];
          end
    case -1if MyRan == 1SearchOrder = [3,7,4,6,2,5,1,8];
          else
              SearchOrder = [3,6,2,7,4,8,1,5];
          end
    case -1iif MyRan == 1SearchOrder = [4, 8, 1, 7, 3, 6, 2, 5]; else
              SearchOrder = [4,7,3,8,1,5,2,6];
          end 
     case 1+1i
         if MyRan == 1 SearchOrder = [5,2,6,1,8,4,7,3];
          else
              SearchOrder = [5,1,8,2,6,3,7,4];
          end
    case -1+1iif MyRan == 1SearchOrder = [6, 3, 7, 2, 5, 1, 9, 4]; else
              SearchOrder = [6,2,5,3,7,4,8,1];
          end
    case -1-1iif MyRan == 1 SearchOrder = [7,4,8,3,6,2,5,1];
          else
              SearchOrder = [7,3,6,4,8,1,5,2];
    end<br>case 1–1i
         if MyRan == 1
```

```
SearchOrder = [8, 1, 5, 4, 7, 3, 6, 2];
             else
                  SearchOrder = [8, 4, 7, 1, 5, 2, 6, 3];
             end
end
%%
%Find next move according to search order priority
%if no move is found, then wait
h = 1;while (h<6) && (PathSearching == 1)
                  [MyUp,PathSearching,gg] = SearchMe(x,y,Exit,temp,gg,MyUp, k)PathSearching, SearchOrder(h));
                  h = h + 1; end
h = 6;while (h<9) && (PathSearching == 1)
                   [MyUp,PathSearching,gg] = SearchMe(x,y,Exit,temp,gg,MyUp,
PathSearching, SearchOrder(h));
                  h = h + 1; end
%if no way found with greater value, search for the same value
if PathSearching == 1
      temp = temp-1;h = 1;while (h<6) && (PathSearching == 1)
                        [MyUp,PathSearching,gg] = SearchMe(x,y,Exit,temp,gg,MyUp, k)PathSearching, SearchOrder(h));
                        h = h + 1; end
      h = 6;
      while (h<9) && (PathSearching == 1)
                        [MyUp,PathSearching,gg] = SearchMe(x,y,Exit,temp,gg,MyUp, k
PathSearching, SearchOrder(h));
                        h = h + 1; end
      temp = temp + 1;end
aa = [x, y]+MyUp;
MyUp = [sign(MyUp(1)), sign(MyUp(2))]; % for saving direction in CxN = aa(1);
YN = aa(2);
end
function Exit = GetOnBetterExit(x,y,Layer,Exit,a)
%Search the best alternative to avoid the crowd near the
%exits
%The second part for the near exits have to be only used for room 1
%%Globals
global MyPause; %Activate pause in Simulation
global scrsz; \frac{1}{2} \frac{1}{2} \frac{1}{2} \frac{1}{2} \frac{1}{2} \frac{1}{2} \frac{1}{2} \frac{1}{2} \frac{1}{2} \frac{1}{2} \frac{1}{2} \frac{1}{2} \frac{1}{2} \frac{1}{2} \frac{1}{2} \frac{1}{2} \frac{1}{2} \frac{1}{2} \frac{1}{2} \frac{1}{2} \frac{1}{2}global PlotData; \begin{array}{ll}\n\text{8} & \text{8} & \text{8} \\
\text{9} & \text{8} & \text{8} \\
\text{10} & \text{9} & \text{8} \\
\text{11} & \text{12} & \text{9} \\
\text{12} & \text{13} & \text{9} \\
\text{15} & \text{16} & \text{10} \\
\text{16} & \text{17} & \text{9} \\
\text{18} & \text{19} & \text{10} \\
\text{19} & \text{10} & \text{11} \\
\text{10} & \text{11} & \text{1%Activate the Random function in Permutation and<sup>L</sup>
GetNExtMove
qlobal PFS; \text{Q} and \text{Q} and \text{Q} and \text{Q} and \text{Q} are \text{Q} and \text{Q} are \text{Q} and \text{Q} are \text{Q} and \text{Q} are \text{Q} and \text{Q} are \text{Q} and \text{Q} are \text{Q} and \text{Q} are \text{Q}global ActRoom; \text{R}\text{Active Room} and \text{R}\text{S}global MyCounter; 8Main Loop Counter
```

```
global PECounter; \begin{array}{ccc} \text{8Counter for PE Matrix} \\ \text{6} \end{array}global PPCounter; \begin{array}{ccc} \text{%}^{\bullet} & \text{%}^{\bullet} \text{ 1} \\ \text{%}^{\bullet} & \text{%}^{\bullet} \text{ 2} \\ \text{%}^{\bullet} & \text{%}^{\bullet} \text{ 3} \text{ 4} \text{ 5} \text{ 5} \\ \text{%}^{\bullet} & \text{%}^{\bullet} \text{ 6} \text{ 6} \text{ 6} \text{ 7} \text{ 7} \text{ 8} \text{ 8} \text{ 8} \text{ 8} \text{ 8} \text{ 8} \text{ 8} \text{ 8} \text{%Set a limit for the maximum numbers of loops
global MaxPersonPerUnit; %Define Maximum Person Density per Unit
global MaxOutFlow; %Define how much people can go out at one time
global DeleteExit1; %Define the exit to be deleted(0) in room 1<br>global DeleteExit2; %Define the exit to be deleted(0) in room 2
                                                           %Define the exit to be deleted(0) in room 2
global MyMax; \begin{array}{ccc} \text{8Biggest} & \text{value} & \text{for the path search} \\ \text{global N}; & \text{8Amount of people} \end{array}global N;<br>
global A;<br>
\frac{1}{2}<br>
\frac{1}{2}<br>
\frac{1}{2}<br>
\frac{1}{2}<br>
\frac{1}{2}<br>
\frac{1}{2}<br>
\frac{1}{2}<br>
\frac{1}{2}<br>
\frac{1}{2}<br>
\frac{1}{2}<br>
\frac{1}{2}<br>
\frac{1}{2}<br>
\frac{1}{2}<br>
\frac{1}{2}<br>
\frac{1}{2}<br>
\frac{1}{2}<br>
\frac{1}{2}<br>
\frac{1}{2}<br>
\global A;<br>
global R;<br>
*Room Matrix 3D<br>
*Room Matrix 3D
                                                          %Room Matrix 3D
global P; \qquad \qquad \qquad \qquad \qquad \qquad \qquad \qquad \qquad \qquad \qquad \qquad \qquad \qquad \qquad \qquad \qquad \qquad \qquad \qquad \qquad \qquad \qquad \qquad \qquad \qquad \qquad \qquad \qquad \qquad \qquad \qquad \qquad \qquad \qquad \qquad \qquad \qquad \qquad \qquad \global PA; \begin{array}{ccc} \text{9} & \text{9} \\ \text{9} & \text{1} \end{array} & Path Matrix with arrows 3D qlobal PE;
global PE;<br>
\begin{array}{ll}\n\text{global PF};\n\end{array}
\begin{array}{ll}\n\text{global PF};\n\end{array}
\begin{array}{ll}\n\text{global PF};\n\end{array}global PP; \begin{array}{ccc} 80 \text{utputflow} & \text{for each exit} \text{for all loops} \\ 80 \text{utputflow} & \text{for each exit} \end{array}global PD;<br>
global ThreshNear: \begin{array}{ccc} \text{8Outputflow} & \text{for each exit} \\ \text{8for Room} & \text{for 2 exit as.} \end{array}%for Room 1 for 2 exit aside
global ThreshDens; \begin{array}{r} \text{8Threshold for Density at exit cones} \\ \text{8Length of the exit corners} \end{array}global ExitConeR; <br> The exit corners welocity distribution<br>
\frac{1}{2}global AgWin;<br>
global T;<br>
\begin{array}{ccc}\n\text{800} & \text{810} \\
\text{910} & \text{920} \\
\text{910} & \text{930} \\
\text{101} & \text{930} \\
\text{102} & \text{940} \\
\text{103} & \text{950} \\
\text{104} & \text{960} \\
\text{105} & \text{970} \\
\text{106} & \text{980} \\
\text{107} & \text{980} \\
\text{108} & \text{990} \\
\text{109} & \text{%Sorted Persons depending on time
global TT;<br>
\frac{1}{3} are the second time numbers of people<br>
\frac{1}{3} and the second time numbers of people<br>
\frac{1}{3} and \frac{1}{3} and \frac{1}{3} and \frac{1}{3} and \frac{1}{3} and \frac{1}{3} and \frac{1}{3} and \frac{1}{3} and 
global MyNorm; \frac{1}{10} & Norming factor for Velocity Distribution<br>qlobal NrExits; \frac{1}{10} & Number of Exits
                                                       %Number of Exits
global NumVelo; \frac{1}{2} & Number of Velocities
global Sigma; %Derivation factor for Velocity Distribution
%%
%Code
Pt = P;temp = P(x,y,Exit);
Cor = Exist;if a == 1 while PD(Cor) > ThreshDens
                 Pt(x,y,Cor) = 0;[Val,Cor] = max(Pt(x,y,1:end-2)); while Val >= temp
                         Pt(x, y, Cor) = 0;
                          [Val,Cor] = max(Pt(x, y, 1:end-2)); end
          end
        Exit = Cor;A(x,y,5,Layer) = Cor;else
                  if (Exit==1)
                           if PD(Exit)>PD(2)
                                  Exit = 2;A(x,y,5,Layer) = 2; end
                  elseif (Exit==2)
                           if PD(Exit)>PD(1)
                                 Exit = 1;
                                 A(x,y,5,Layer) = 1; end
                 elseif (Exit==3)<br>if PD(Exit) > PD(4)Exit = 4;
                                 A(x,y,5,Layer) = 4;end<br>elseif (Exit==4)
                           if PD(Exit)>PD(3)
```

```
Exit = 3;
                       A(x,y,5,Layer) = 3; end
            elseif (Exit==5)
                   if PD(Exit)>PD(6)
                       Exit = 6;
                  A(x,y,5,Layer) = 6;elseif (Exit==6)<br>if PD(Exit) > PD(5)Exit = 5;A(x,y,5,Layer) = 5;elseif (Exit==7)<br>if PD(Exit) > PD(8)Exit = 8;A(x,y,5,Layer) = 8;end<br>elseif (Exit==8)<br>if PD(Exit)>PD(7)
                       Exit = 7;A(x,y,5,Layer) = 7;end<br>elseif (Exit==9)<br>if PD(Exit)>PD(10)
                       Exit = 10;A(x,y,5,Layer) = 10; end
             elseif (Exit==10)
                  if PD(EXit) > PD(9)Exit = 9;
                       A(x,y,5,Layer) = 9; end
             elseif (Exit==11)
                   if PD(Exit)>PD(12)
                       Exit = 12;A(x,y,5,Layer) = 12; end
             elseif (Exit==12)
                  if PD(Exit)>PD(11)
                       Exit = 11;
                       A(x,y,5,Layer) = 11; end
             end 
end
end
function LoadRoom(a)
%Load Room Variable in Workspace
%a==0 load from csv || Take a long time
%specify in wich folder is situated the file
%example: room('Documents/.../Room-Room.csv')
%a==1 load the room 1 from mat file P.mat and R.mat
%a==2 load the room 2 from mat file P2.mat and R2.mat
%%Globals
global MyPause; \begin{array}{ccc} \text{% }1\text{m}^{-1}\text{C} & \text{% }1\text{m}^{-1}\text{C} & \text{% }1\text{m}^{-1}\text{C} & \text{% }1\text{m}^{-1}\text{C} & \text{% }1\text{m}^{-1}\text{C} & \text{% }1\text{m}^{-1}\text{C} & \text{% }1\text{m}^{-1}\text{C} & \text{% }1\text{m}^{-1}\text{C} & \text{% }1\text{m}^{-1}\text{C} & \text{% }1\text{m}^{-1}\text{C} & \text{% }1\textglobal scrsz;<br>
your actual Screen Size<br>
your actual Screen Size<br>
the plot funct<br>
RkActivate the plot functions [a, b]
```
global ActRand; %Activate the Random function in Permutation and **GetNExtMove** global PFS;<br>
global ActRoom;<br>  $R = \frac{1}{2}$  and  $R = \frac{1}{2}$  and  $R = \frac{1}{2}$  and  $R = \frac{1}{2}$  and  $R = \frac{1}{2}$  and  $R = \frac{1}{2}$  and  $R = \frac{1}{2}$  and  $R = \frac{1}{2}$  and  $R = \frac{1}{2}$  and  $R = \frac{1}{2}$  and  $R = \frac{1}{2}$  and  $R = \frac{1}{2}$  and global ActRoom; global MyCounter; 3Main Loop Counter<br>global PECounter; 3Counter for PE Ma global PECounter;  $\begin{array}{ccc} \text{8Counter} & \text{1} \\ \text{9胂} & \text{1} \\ \text{1} \end{array}$  & Counter for PP Matrix %Counter for PP Matrix global LimitLoop; %Set a limit for the maximum numbers of loops global MaxPersonPerUnit; %Define Maximum Person Density per Unit global MaxOutFlow; %Define how much people can go out at one time global DeleteExit1; %Define the exit to be deleted(0) in room 1 global DeleteExit2; %Define the exit to be deleted(0) in room 2 global MyMax; %Biggest value for the path search global N; Samount of people and the set of people global A;<br>
global R;<br>  $\frac{1}{2}$  & Room Matrix 3D %Room Matrix 3D global P; %Path Matrix with integer value 3D global PA;  $\begin{array}{ccc} \text{9} & \text{9} \\ \text{9} & \text{10} \\ \text{10} & \text{10} \end{array}$  & Path Matrix with arrows 3D %Information about Density near to the Exits global PP;  $\begin{array}{ccc} 80 \text{utputflow} & \text{for each exit for all loops} \\ 80 \text{utputflow} & \text{for each exit} \end{array}$ global PD;<br>
global ThreshNear;<br>  $\frac{1}{2}$  and  $\frac{1}{2}$  and  $\frac{1}{2}$  exit as global ThreshNear; 3 and \$for Room 1 for 2 exit aside global ThreshDens; **8Threshold for Density at exit cones** global ExitConeR; **8Length** of the exit corners global AgWin;<br>
global T;<br>  $\begin{array}{ccc}\n\text{8Velocity distribution} \\
\text{9Iobal T};\n\end{array}$ <br>  $\begin{array}{ccc}\n\text{8Velocity distribution} \\
\text{8Sorted Persons depend:} \\
\text{8For each time numbers}\n\end{array}$ %Sorted Persons depending on time global TT; The South of the numbers of people of people in the set of  $\frac{1}{2}$ global MyNorm; %Norming factor for Velocity Distribution global NrExits; **8Number of Exits** global NumVelo; **8**Number of Velocities global Sigma; %Derivation factor for Velocity Distribution  $88$ %Code if  $a == 0$  $[R, P] = room()$ ; elseif  $a == 1$  load R load P<br>%delete the wanted exits CorrRoom1(); elseif a == 2 load R2 load P2<br>%delete wanted exits CorrRoom2(); end %Intializing  $R$ (:,:,2:4) = 0;  $MyMax = max(max(P(:,(:,end)))$ ; temp =  $P$ (:,:,end);  $NFExits = number(temp(temp == MyMax));$ %Calculate shortest Path for every position ShortestPathLink(); PD(1:NrExits) = 0;<br>AddExitCones(); \$Prepare Exit co %Prepare Exit cones PlacePathArrows();  $\frac{1}{2}$  & Calculate and save Arrows for the Pathes  $%$ %Plots %Room

```
if PlotData(1) == 1 figure(1)
        if PFS
               set(gcf,'Position',scrsz)
        end
       PlotRoom(R(:,:,1));
end
end
function [xN, yN] = Permutation(x0, y0)
%Permutate randomly one vector and adjust the second
%xO,yO have to be the same length
%%Globals
global ActRand; %Activate the Random function in Permutation and 
GetNExtMove
%%Code
l = length(x0);
if Actual == 1vR = random(1);else
       vR = 1inspace(1,1,1);
end
for i=1:l
       XN(i) = XO(VR(i));YN(i) = Y0(vR(i));end
end
function PlaceAgentIni(PlaceStyle,n)
%Give out the crowd initial state of the room A and the amount of people
%PlaceStyle give differents way of placement
%PlaceStyle==1 is the full version of the room
%PlaceStyle==2 is a random placement of maximum n people
%%Globals<br>global MyPause;
global MyPause; \begin{array}{ccc} \text{%} & \text{%} & \text{%} & \text{%} \\ \text{%} & \text{%} & \text{%} & \text{%} \\ \text{%} & \text{%} & \text{%} & \text{%} \\ \text{%} & \text{%} & \text{%} & \text{%} \\ \text{%} & \text{%} & \text{%} & \text{%} \\ \text{%} & \text{%} & \text{%} & \text{%} \end{array}%Your actual Screen Size
global PlotData; \begin{array}{ll}\n\text{8} & \text{8} & \text{8} \\
\text{9} & \text{9} & \text{9} \\
\text{9} & \text{10} & \text{9} \\
\text{10} & \text{10} & \text{10} \\
\text{10} & \text{10} & \text{10} \\
\text{10} & \text{11} & \text{10} \\
\text{11} & \text{12} & \text{10} \\
\text{12} & \text{13} & \text{11} \\
\text{14} & \text{15} & \text{11} \\
\text{16} & \text{17} & \%Activate the Random function in Permutation and L
GetNExtMove
qlobal PFS; \text{Plot full screen}global ActRoom; \text{R}\text{Active Room} and \text{R}\text{S}global MyCounter; %Main Loop Counter
global PECounter; \begin{array}{ccc} \text{%} & \text{%} & \text{Counter for PE Matrix} \\ \text{global PPCounter}; \end{array}global PPCounter; \begin{array}{ll}\n\text{3Counter} & \text{3Counter} \\
\text{4Counter} & \text{5Counter} \\
\text{5Counter} & \text{6Dounter} \\
\text{6Dounter} & \text{7Dounter} \\
\text{7Dounter} & \text{8Dounter} \\
\text{8Dounter} & \text{6Dounter} \\
\text{7Dounter} & \text{7Dounter} \\
\text{8Dounter} & \text{7Dounter} \\
\text{9Dounter} & \text{15Dounter} \\
\text{16Dounter} & \text{%Set a limit for the maximum numbers of loops
global MaxPersonPerUnit; %Define Maximum Person Density per Unit<br>global MaxOutFlow; %Define how much people can go out at original material states the exit to be deleted(0) in row
global MaxOutFlow; %Define how much people can go out at one time
                                                  %Define the exit to be deleted(0) in room 1
```

```
global DeleteExit2; %Define the exit to be deleted(0) in room 2
global MyMax; %Biggest value for the path search
global N;<br>
global A;<br>
\frac{1}{2} and \frac{1}{2} and \frac{1}{2} and \frac{1}{2} and \frac{1}{2} and \frac{1}{2} and \frac{1}{2} and \frac{1}{2} and \frac{1}{2} and \frac{1}{2} and \frac{1}{2} and \frac{1}{2} and \frac{1}{2} and \frac{1}{2} and \frac{global A;<br>
global R;<br>
\frac{1}{2} & Room Matrix 3D
                                                    %Room Matrix 3D
global P; %Path Matrix with integer value 3D 
global PA; \begin{array}{ccc} \text{9} & \text{9} \\ \text{9} & \text{10} \\ \text{10} & \text{11} \\ \text{11} & \text{12} \\ \text{12} & \text{12} \\ \text{13} & \text{12} \\ \text{14} & \text{13} \\ \text{15} & \text{16} \\ \text{16} & \text{17} \\ \text{17} & \text{18} \\ \text{18} & \text{19} \\ \text{19} & \text{19} \\ \text{19} & \text{19} \\ \text{19} & \text{19} \\ \text{19} & \text{%Information about Density near to the Exits
global PP; \begin{array}{ccc} 80 \text{utputflow} & \text{for each exit for all loops} \\ 80 \text{utputflow} & \text{for each exit} \end{array}global PD;<br>
global ThreshNear;<br>
\frac{1}{2} and \frac{1}{2} and \frac{1}{2} exit as
global ThreshNear; \begin{array}{ll}\n\text{8} & \text{8} & \text{7} \\
\text{9} & \text{9} & \text{1} \\
\text{10} & \text{10} & \text{10} \\
\text{11} & \text{11} & \text{11} \\
\text{12} & \text{12} & \text{11} \\
\text{13} & \text{12} & \text{12} \\
\text{14} & \text{15} & \text{12} \\
\text{15} & \text{16} & \text{15} \\
\text{16} & \text{17} & \text{16} \\
\text{18} & \text{1%Threshold for Density at exit cones
global ExitConeR; %Length of the exit corners
global AgWin; \begin{array}{ccc}\n\text{8Velocity distribution} \\
\text{9.14} & \text{9.14} \\
\text{10.14} & \text{11.14} \\
\text{11.14} & \text{11.14} \\
\text{12.14} & \text{12.14} \\
\text{13.14} & \text{13.14} \\
\text{14.14} & \text{14.14} \\
\text{15.14} & \text{15.14} \\
\text{16.14} & \text{16.14} \\
\text{17.14} & \text{17.14} \\
\text{18.14} & \text{global T;<br>global TT; 3For each time numbers of people<br>set of the numbers of people
global TT;<br>
\text{For each time numbers of people}<br>
\text{8}Norming factor for Velocity Distribution of the SNorming factor for Velocity Distribution of the SNORM SNORM SNORM SNORM SNORM SNORM SNORM SNORM SNORM SNORM SNORM SNORM SNORM SNORM SNORM S
                                                   %Norming factor for Velocity Distribution
qlobal NrExits; \frac{1}{2} & Number of Exits
global NumVelo; %Number of Velocities
global Sigma; %Derivation factor for Velocity Distribution
88%Code
%Find free places (R(\ldots)) == 0)[m1, 11] = size(R(:, :, 1));[m,1] = find(R(:,:1) == 0);
[m2, 12] = find(R(:, :, 1) == 1);
A = zeros(m1, 11, 7, MaxPersonPerUnit);%%
%Fill up
switch PlaceStyle
        case 1
                %whole room
                for j=1:length(m)
                          A(m(j),l(j),1,1) = 1;A(m(j),l(j),6,1) = m(j) + sqrt(-1)*l(j); %save first position ink
C
                end
        case 2
                %random
               ff = length(m);vR = random(ff); for i=1:ff
                      mt(i) = m(vR(i));lt(i) = l(vR(i)); end
               m = mt;l = lt;for j=1:nA(m(j), 1(j), 1, 1) = 1;A(m(j),l(j),6,1) = m(j) + sqrt(-1)*l(j); %save first position in
C
       end<br>case 3<br>%with path
                for j=1:length(m)
                          A(m(j), 1(j), 1, 1) = 1;A(m(j),l(j),6,1) = m(j) + sqrt(-1)*l(j); %save first position ink
C
               end<br>for j=1:length(m2)
                          A(m2(j),12(j),1,1) = 1;
```
5/30/11 11:05 PM /Users/MasterD/Dro.../Print.m 23 of 38

```
A(m2(j),12(j),6,1) = m2(j) + sqrt(-1)*l2(j); %save first*
position in C
              end
end
%%calculate number of persons
N = \text{sum}(\text{sum}(A(:,:,1)));
end
function PlaceAgentVelocity(NV,WinN,Q)
%Make a distribution of velocities
%NV are the different velocities
%Win is the distribution style
%%Globals<br>global MyPause;
global MyPause; \begin{array}{ccc} 8 \text{Active} & \text{ {{\$B}}\xspace} & \text{ {{\$C}}\xspace} \end{array} & Netivate pause in Simulation global scrsz;
global scrsz; %Your actual Screen Size
global PlotData; \begin{array}{ll}\n\text{8} & \text{8} & \text{8} \\
\text{9} & \text{9} & \text{9} \\
\text{9} & \text{10} & \text{9} \\
\text{10} & \text{10} & \text{10} \\
\text{10} & \text{10} & \text{10} \\
\text{10} & \text{11} & \text{10} \\
\text{11} & \text{12} & \text{10} \\
\text{12} & \text{13} & \text{11} \\
\text{14} & \text{15} & \text{11} \\
\text{16} & \text{17} & \%Activate the Random function in Permutation and
GetNExtMove<br>qlobal PFS;
                                             %Plot full screen
global ActRoom; %Active Room Nr X
global MyCounter; $Main Loop Counter
global PECounter; 8Counter for PE Matrix
global PPCounter; \begin{array}{ll}\n\text{3Counter} & \text{3Counter} \\
\text{4Counter} & \text{5Counter} \\
\text{7D} & \text{7D} \\
\text{8Counter} & \text{8D} \\
\text{7D} & \text{7D} \\
\text{8D} & \text{8D} \\
\text{8D} & \text{8D} \\
\text{8D} & \text{8D} \\
\text{8D} & \text{8D} \\
\text{8D} & \text{8D} \\
\text{8D} & \text{8D} \\
\text{8D} & \text{8D} \\
\text{8D} & \text{8D%Set a limit for the maximum numbers of loops
global MaxPersonPerUnit; %Define Maximum Person Density per Unit
global MaxOutFlow; %Define how much people can go out at one time
global DeleteExit1; $Define the exit to be deleted(0) in room 1
global DeleteExit2; %Define the exit to be deleted(0) in room 2
global MyMax; \begin{array}{ll}\n\text{8Biggest} & \text{8Biggest} \\
\text{804} & \text{804} \\
\text{814} & \text{814} \\
\text{824} & \text{824} \\
\text{824} & \text{824} \\
\text{834} & \text{834} \\
\text{844} & \text{844} \\
\text{854} & \text{844} \\
\text{864} & \text{844} \\
\text{874} & \text{844} \\
\text{884} & \text{844} \\
\text{884} & \text{844} \\
\text{884}%Amount of people
global A;<br>
global R;<br>
*Room Matrix 3D<br>
*Room Matrix 3D
global R;<br>
global P;<br>
\frac{1}{2} & Room Matrix Wi-
global P;<br>
\begin{array}{ll}\n\text{global PA;} & \text{8Path Matrix with integer value 3D} \\
\text{8Path Matrix with arrows 3D}\n\end{array}global PA; \begin{array}{ccc} \text{9} & \text{9} \\ \text{9} & \text{9} \\ \text{10} & \text{10} \end{array} and \begin{array}{ccc} \text{9} & \text{10} \\ \text{10} & \text{10} \end{array} and \begin{array}{ccc} \text{10} & \text{10} \\ \text{10} & \text{10} \end{array} and \begin{array}{ccc} \text{10} & \text{10} \\ \text{10} & \text{10} \end{array} and \begin{array}{ccc} \text{10} & \text{global PE; \begin{array}{ccc} \text{3} & \text{4} \\ \text{4} & \text{5} \\ \text{5} & \text{6} \end{array} about Density near to the Exits<br>alobal PP:
                                             %Outputflow for each exit for all loops
global PD; \qquad \qquad \text{8Output} for each exit
global ThreshNear; 3 and $for Room 1 for 2 exit aside
global ThreshDens; 8Threshold for Density at exit cones
global ExitConeR; 8Length of the exit corners
global AgWin; The Muslim Suppose of the Section of the Section of the Section 1
global T; \sum_{i=1}^{\infty} assorted Persons depending on time
global TT; The South of the numbers of people of people in the set of \frac{1}{2}global MyNorm; %Norming factor for Velocity Distribution
global NrExits; 8Number of Exits
global NumVelo; 8Number of Velocities
global Sigma; The Subsection factor for Velocity Distribution
%%Code
if NV>2
       if WinN == 'gauss'
             Win = gausswin(NV,Q);
        elseif WinN == 'cheb'
```

```
Win = chebwin(NV,Q);
     elseif WinN == 'kaiser
          Win = kasier(NV,Q); elseif WinN == 'tukey'
          Win = tukeywin(N_V, Q);
      else
           disp('ERROR666: No such Window')
           disp('default use : gauss')
          Win = gaussian(NV,Q); end
     WinnNorm = Win./sum(Win);AqWin = fix(N.*WinNorm);AgWin(fix(length(AgWin)/2)+1) = AgWin(fix(length(AgWin)/2)+1)+N-sumk(AgWin);
     MyMod = [];
      for i=1:NV
           for k=1:AgWin(i)
               MyMod = [MyMod; i]; end
      end
     if find(A(:,:,.1,1))[x,y] = \text{find}(A(:,:,1,1) == 1);[x,y] = Permutation(x,y);
           for i=1:length(x);
                A(x(i),y(i),8,1) = MyMod(i); end
      end
else
          AqWin = N;if find(A(:,:1,1))[x, y] = \text{find}(A(:, :, 1, 1) == 1);[x, y] = Permutation(x, y); for i=1:length(x);
                A(x(i),y(i),8,1) = 1; end
           end
end
if mod(NV, 2) == 0MyNorm = NV/2+0.5;else
     MyNorm = fix(NV/2)+1;end
end
function PlacePathArrows()
%Calculate the direction to the nearest exit and save it in
%complex number to be ploted as arrows
%the layer order for PA is the same as P
%%
%Globals<br>global MyPause;
global MyPause; \begin{array}{ll}\n\text{8} & \text{8} & \text{8} \\
\text{9} & \text{9} & \text{9} \\
\text{9} & \text{10} & \text{10} \\
\text{10} & \text{10} & \text{10} \\
\text{10} & \text{10} & \text{10} \\
\text{11} & \text{11} & \text{11} \\
\text{12} & \text{12} & \text{10} \\
\text{13} & \text{11} & \text{11} \\
\text{14} & \text{12} & \text{12} \\
\text{15} & \text{13} & \%Your actual Screen Size
global PlotData; %Activate the plot functions [a,b]
global ActRand; \text{R}\text{Active} the Random function in Permutation and \text{P}\text{Key}GetNExtMove<br>qlobal PFS;
                                     %Plot full screen
```

```
global ActRoom; %Active Room Nr X
global MyCounter; 3Main Loop Counter<br>
global PECounter; 3Counter for PE Ma
global PECounter; \begin{array}{ccc} \text{3-3} & \text{4-4} \\ \text{4-5} & \text{5-5} \\ \text{5-6} & \text{6-6} \end{array} and \begin{array}{ccc} \text{4-6} \\ \text{5-6} \\ \text{6-6} \end{array}%Counter for PP Matrix
global LimitLoop; %Set a limit for the maximum numbers of loops
global MaxPersonPerUnit; %Define Maximum Person Density per Unit
global MaxOutFlow; <br> 3Define how much people can go out at one time<br>
global DeleteExit1; <br>
3Define the exit to be deleted(0) in room 1
global DeleteExit1; %Define the exit to be deleted(0) in room 1 qlobal DeleteExit2; %Define the exit to be deleted(0) in room 2
global DeleteExit2; %Define the exit to be deleted(0) in room 2<br>global MyMax; %Biggest value for the path search
                                                         %Biggest value for the path search
global N;<br>
global A;<br>
\frac{1}{2} and \frac{1}{2} and \frac{1}{2} and \frac{1}{2} and \frac{1}{2} and \frac{1}{2} and \frac{1}{2} and \frac{1}{2} and \frac{1}{2} and \frac{1}{2} and \frac{1}{2} and \frac{1}{2} and \frac{1}{2} and \frac{1}{2} and \frac{global A;<br>
global R;<br>
\frac{1}{2} alobal R;<br>
\frac{1}{2} aloom Matrix 3D
global R;<br>
global P;<br>
\frac{1}{2} Room Matrix Wissouries
global P; <br>
The Spath Matrix with integer value 3D<br>
Spath Matrix with arrows 3D<br>
Spath Matrix with arrows 3D
global PA; \begin{array}{ccc} \text{9} & \text{9} \\ \text{9} & \text{9} \\ \text{10} & \text{11} \\ \text{11} & \text{12} \\ \text{12} & \text{13} \\ \text{14} & \text{15} \\ \text{15} & \text{16} \\ \text{16} & \text{17} \\ \text{17} & \text{18} \\ \text{18} & \text{19} \\ \text{19} & \text{19} \\ \text{19} & \text{19} \\ \text{19} & \text{19} \\ \text{19} & \text{19} \\ \text{19} & \text{1%Information about Density near to the Exits
global PP; %Outputflow for each exit for all loops
global PD; \begin{array}{ccc} 80 \text{utputflow} & 60 \text{d} \\ 80 \text{tputflow} & 160 \text{d} \\ 90 \text{tot} & 160 \text{d} \\ 160 \text{tot} & 260 \text{d} \\ 160 \text{tot} & 260 \text{d} \\ 160 \text{tot} & 260 \text{d} \\ 160 \text{tot} & 260 \text{d} \\ 160 \text{tot} & 260 \text{d} \\ 160 \text{tot} & 260 \text{d} \\ 160 \text{tot} & 260 \global ThreshNear; \begin{array}{ccc} \text{8} \text{for} \text{Room} \text{1} \text{for} 2 \text{ exit} \text{ aside} \\ \text{qlobal} \text{Threshold} \text{for Density at ex.} \end{array}global ThreshDens; \begin{array}{ccc} \text{8}Threshold for Density at exit cones global ExitConeR; \begin{array}{ccc} \text{8} \text{Length} & \text{6} \text{ the exit corners} \end{array}global ExitConeR;  8Length of the exit corners<br>global AgWin;  8Velocity distribution
global AgWin;<br>
\begin{array}{ccc}\n\text{3} & \text{4} & \text{5} \\
\text{4} & \text{5} & \text{6}\n\end{array}<br>
\begin{array}{ccc}\n\text{4} & \text{5} & \text{6} \\
\text{5} & \text{6} & \text{7}\n\end{array}%Sorted Persons depending on time
global TT;<br>
\text{For each time numbers of people}<br>
\text{8}Norming factor for Velocity Distribution of the SNorming factor for Velocity Distribution of the SNORM SNORM SNORM SNORM SNORM SNORM SNORM SNORM SNORM SNORM SNORM SNORM SNORM SNORM SNORM S
                                                       %Norming factor for Velocity Distribution
global NrExits;<br>
global NumVelo;<br>
%Number of Veloc
global NumVelo;<br>
global Sigma;<br>
\frac{1}{2} Sperivation factor fo
                                                        %Derivation factor for Velocity Distribution
%%
%Code
PA = 0. *P;[m,n] = size(PA(:,:,1));temp = 0;
for h=1:length(P(1,1,1:end-2))for j=2:n-1for i=2:m-1k=1;if(R(i+k,j,1) == -2)while(R(i+k,j,1) == -2)k=k+1; end
                         end
                        if (P(i,j,h) < P(i+k,j,h)) & (P(i,j,h) > 0) & (temp \leq P(i+k,j,k)h))
                                temp = P(i+k,j,h);PA(i,j,h) = 1; end
                        k=1;if(R(i,j+k,1) == -2)while(R(i,j+k,1) == -2)k=k+1; end
                         end
                        if (P(i,j,h) < P(i,j+k,h)) & (P(i,j,h) > 0) & (temp < P(i,j+k,k)h))
                                 temp = P(i, j+k, h);PA(i,j,h) = 1i; end
                        k=1;
```

```
if(R(i-k,j,1) == -2)while(R(i-k,j,1) == -2)k=k+1; end
                        end
                       if (P(i,j,h) < P(i-k,j,h)) && (P(i,j,h) > 0) && (temp \leq P(i-k,j,k)h))
                               temp = P(i-k,j,h);PA(i,j,h) = -1;<br>end
                       k=1;<br>if(R(i,j-k,1)==-2)
                              while(R(i,j-k,1)==-2)
                                      k=k+1;end<br>
end<br>
if (P(i,j,h) < P(i,j-k,h)) && (P(i,j,h) > 0) && (temp < P(i,j-k,Ł
h))
                              temp = P(i,j-k,h);
                              PA(i, j, h) = -1i; end
                end
        end
end
end
function PlotArrows(An)
%Arrow Plot of a 2D matrix with complex numbers
%shows the last direction
%%Globals
global MyPause; \begin{array}{ll}\n\text{8} & \text{8} & \text{8} \\
\text{9} & \text{9} & \text{9} \\
\text{9} & \text{10} & \text{10} \\
\text{10} & \text{10} & \text{10} \\
\text{10} & \text{10} & \text{10} \\
\text{11} & \text{11} & \text{11} \\
\text{12} & \text{12} & \text{11} \\
\text{13} & \text{13} & \text{11} \\
\text{14} & \text{15} & \text{11} \\
\text{15} & \text{16} & \global scrsz;<br>
\begin{array}{ccc} \text{global} & \text{C} \\ \text{d} & \text{D} \end{array} activate the plot funct.
global PlotData; \begin{array}{ll}\n\text{8} & \text{8} & \text{8} \\
\text{9} & \text{9} & \text{9} \\
\text{9} & \text{1} & \text{9} \\
\text{1} & \text{1} & \text{1} \\
\text{1} & \text{1} & \text{1} \\
\text{2} & \text{1} & \text{1} \\
\text{2} & \text{1} & \text{1} \\
\text{2} & \text{1} & \text{1} \\
\text{3} & \text{1} & \text{1} \\
\text{4} & \text{1} & \text{1} \\
\text{5} & \text{1} & \text{1\lambda Activate the Random function in Permutation and \lambdaGetNExtMove
global PFS; \text{Plot full screen}global ActRoom; %Active Room Nr X
global MyCounter; <br>
global PECounter; 8Counter for PE Ma
                                                     & Counter for PE Matrix
global PPCounter; %Counter for PP Matrix
global LimitLoop; %Set a limit for the maximum numbers of loops
global MaxPersonPerUnit; %Define Maximum Person Density per Unit<br>global MaxOutFlow; %Define how much people can go out at o
global MaxOutFlow; %Define how much people can go out at one time
global DeleteExit1; %Define the exit to be deleted(0) in room 1 qlobal DeleteExit2; %Define the exit to be deleted(0) in room 2
                                                      %Define the exit to be deleted(0) in room 2
global MyMax; %Biggest value for the path search
qlobal N;<br>
qlobal A;<br>
\frac{1}{3} and \frac{1}{3} and \frac{1}{3} and \frac{1}{3} and \frac{1}{3} and \frac{1}{3} and \frac{1}{3} and \frac{1}{3} and \frac{1}{3} and \frac{1}{3} and \frac{1}{3} and \frac{1}{3} and \frac{1}{3} and \frac{1}{3} and \frac{%Agent Matrix 4D
global R;<br>
global P;<br>
\frac{1}{2} Reach Matrix with the spath Matrix with the spath Matrix with the spath of the spath of the spath of the spath of the spath of the spath of the spath of the spath of the spath of the spath o
global P;<br>
\begin{array}{ll}\n\text{global P;} & \text{8Path Matrix with integer value 3D} \\
\text{8Path Matrix with arrows 3D}\n\end{array}%Path Matrix with arrows 3D
global PE; \qquad \qquad \text{8Information about Density near to the Exists}global PP; \begin{array}{c} 80 \text{utputflow} \quad \text{for each exit for all loops} \\ 90 \text{d} \quad \text{polyleftflow} \quad \text{for each exit} \end{array}global PD; \begin{array}{ccc} \text{3000} & \text{3010} \\ \text{4000} & \text{4000} \\ \text{5000} & \text{5000} \\ \text{5000} & \text{5000} \end{array}%for Room 1 for 2 exit aside
```

```
global ThreshDens; \begin{array}{ccc} \text{8}Threshold for Density at exit cones global ExitConeR; \begin{array}{ccc} \text{8} \text{Length} & \text{6} \text{ the exit corners} \end{array}%Length of the exit corners
global AgWin;<br>
\begin{array}{ccc}\n\text{8} \text{Velocity distribution} \\
\text{9} \text{1} \text{ of the 100} \\
\text{10} \text{ of the 200} \\
\text{11} \text{ of the 300} \\
\text{12} \text{ of the 100} \\
\text{13} \text{ of the 100} \\
\text{14} \text{ of the 100} \\
\text{15} \text{ of the 100} \\
\text{16} \text{ of the 100} \\
\text{17} \text{ of the 100} \\
\text{18} \text{ of the 100} \\
\text{19} \text{ of the global T;<br>
global TT:<br>
\text{Sorted } \text{Persons} depending on time<br>
\text{For each time numbers of people}%For each time numbers of people
global MyNorm; %Norming factor for Velocity Distribution
global NrExits; \begin{array}{ccc} \text{3}^3 \text{Number of E}{x} & \text{4}^3 \text{Number of V} \\ \text{4}^3 \text{Number of V} & \text{4}^3 \text{Number of V} \end{array}%Number of Velocities
global Sigma; %Derivation factor for Velocity Distribution
%%Code
      [x0, y0] = find(A(:, :, 3, 1) == 1);[x1, y1] = \text{find}(A(:, :, 3, 1) == -1);[x2, y2] = \text{find}(A(:, :, 3, 1)) == -1i);[x3,y3] = \text{find}(A(:,:,3,1)) == 1i);[x4, y4] = \text{find}(A(:, :, 3, 1) == 1+1i);[x5, y5] = \text{find}(A(:, :, 3, 1)) == 1-1i);[x6, y6] = find(A(:, :, 3, 1) == -1+1i);[x7, y7] = find(A(:, :, 3, 1) == -1-1i);x = [x0; x1; x2; x3; x4; x5; x6; x7];y = [y0:y1:y2:y3:y4:y5:y6:y7];1 = length(x);if 1 > 0<br>for k=1:1m(k) = \text{imag}(A(x(k), y(k), 3, 1));n(k) = real(A(x(k), y(k), 3, 1)); end 
       quiver(y,x,m',n')
       end
       hold on
end
function PlotRoom(R)
%plots a room Matrix R a bit fancy (hopefully)
% define identifiers for the several objects
markersize = 20;
if nargin == 1if find(R==0)Walls = -inf; wallmarker = 's';
       wallmarkersize = markersize;
      walllinestyle = 'none';
       wallcolor = [93 93 93]./256;
      [j, k] = find(R == Walls);plot(k,j,'marker',wallmarker,'markersize',wallmarkersize, 'linestyle', 'walllinestyle,'color',wallcolor, 'MarkerFaceColor',wallcolor);
       hold on;
      Paths = 1; pathmarker = 's';
       pathmarkersize = markersize;
```

```
 pathlinestyle = 'none';
    pathcolor = [88 201 61]./256;[j, k] = \text{find}(R \geq = \text{Paths});plot(k,j,'marker',pathmarker,'markersize',pathmarkersize, 'linestyle', pathlinestyle', pathcolor, 'MarkerFaceColor',pathcolor);
     hold on;
    Seats = 0;seatsmarker = 's';
     seatsmarkersize = markersize;
    seatslinestyle = 'none';
     seatscolor = [72 125 253]./256;
    [j, k] = find(R == Seats);plot(k,j,'marker',seatsmarker,'markersize',seatsmarkersize, 'linestyle', '
seatslinestyle,'color',seatscolor,'MarkerFaceColor',seatscolor);
    Tables = -1;
     tablesmarker = 's';
     tablesmarkersize = markersize;
     tableslinestyle = 'none';
    tablescolor = [254 \ 158 \ 57]./256;
    [j, k] = find(R == Tables);plot(k,j,'marker',tablesmarker,'markersize',tablesmarkersize, k
'linestyle',tableslinestyle,'color',tablescolor,'MarkerFaceColor', k
tablescolor);
    Exits = inf; exitsmarker = 's';
     exitsmarkersize = markersize;
     exitslinestyle = 'none';
    exitscolor = [254 249 44]./256;[j, k] = find(R == Exists);plot(k,j,'marker',exitsmarker,'markersize',exitsmarkersize, 'linestyle', L
exitslinestyle,'color',exitscolor,'MarkerFaceColor',exitscolor);
    Fillups = -2;
     fillupsmarker = 's';
     fillupsmarkersize = markersize;
     fillupslinestyle = 'none';
     fillupscolor = [254 93 104]./256;
    [j, k] = \text{find}(R == \text{Fillups}); plot(k,j,'marker',fillupsmarker,'markersize',fillupsmarkersize, 
'linestyle',fillupslinestyle,'color',fillupscolor,'MarkerFaceColor',
fillupscolor);
     legend('Walls', 'Paths', 'Tables','Exits','Fills');
    title(sprintf('plot of the room matrix. Exit value = d', Exits));
else
    Walls = -inf;wallmarker = 's;
     wallmarkersize = markersize;
     walllinestyle = 'none';
     wallcolor = [93 93 93]./256;
```

```
[j, k] = \text{find}(R == \text{Walls}); plot(k,j,'marker',wallmarker,'markersize',wallmarkersize, 'linestyle',
walllinestyle,'color',wallcolor, 'MarkerFaceColor',wallcolor);
     hold on;
    Paths = 1; pathmarker = 's';
     pathmarkersize = markersize;
     pathlinestyle = 'none';
    pathcolor = [88 201 61]./256;[j, k] = \text{find}(R \geq = \text{Paths});plot(k,j,'marker',pathmarker,'markersize',pathmarkersize, 'linestyle', pathlinestyle,'color',pathcolor, 'MarkerFaceColor',pathcolor);
     hold on;
    Seats = 0;seatsmarker = 's';
     seatsmarkersize = markersize;
    seatslinestyle = 'none';
     seatscolor = [72 125 253]./256;
    [j, k] = \text{find}(R == \text{Seats});plot(k,j,'marker',seatsmarker,'markersize',seatsmarkersize, 'linestyle', '
seatslinestyle,'color',seatscolor,'MarkerFaceColor',seatscolor);
    Tables = -1;
     tablesmarker = 's';
 tablesmarkersize = markersize;
 tableslinestyle = 'none';
     tablescolor = [254 158 57]./256;
    [j, k] = find(R == Tables); plot(k,j,'marker',tablesmarker,'markersize',tablesmarkersize, 
'linestyle',tableslinestyle,'color',tablescolor,'MarkerFaceColor',
tablescolor);
    Exits = max(R(:));
     exitsmarker = 's';
     exitsmarkersize = markersize;
     exitslinestyle = 'none';
    exitscolor = [254 249 44]./256;
    [j, k] = \text{find}(R == \text{Exists});
     plot(k,j,'marker',exitsmarker,'markersize',exitsmarkersize, 'linestyle',
exitslinestyle,'color',exitscolor,'MarkerFaceColor',exitscolor);
    Fillups = -2;
     fillupsmarker = 's';
     fillupsmarkersize = markersize;
     fillupslinestyle = 'none';
     fillupscolor = [254 93 104]./256;
    [j, k] = find(R == Fillups);plot(k,j,'marker',fillupsmarker,'markersize',fillupsmarkersize, k
'linestyle',fillupslinestyle,'color',fillupscolor,'MarkerFaceColor', k<br>fillupscolor);
     legend('Walls', 'Paths', 'Tables','Exits','Fills');
    title(sprintf('plot of the room matrix. Exit value = d', Exits));
```
end else

end

end

```
function P = PourPathValues(R)%Fills a tensor P with path values from room matrix R
% P = PourPathValues(R)
% Detects exits by 'inf' and tries to "pour" the values through the paths
%get max possible value for a path (just to have enough overhead for
%filling the paths) = n*m
[m,n] = size(R);maxval = m*n;% locate every exit
[x, y] = \text{find}(R == \text{inf});P = zeros(m, n, length(x)); % tensor = matrix for each exit
for i=1:size(x,1);P(x(i),y(i), i) = maxval;P(1:end,1:end,i) = AddExit_v2(R, P(:,,:,i), [x(i) y(i)], maxval-1, 0);end
end
function PrintAgent(n)
%Plot the Room with actual Crowd placement and direction
%the first plot is the room(blue/red) with on it every position were are
%one or more people and the last direction of the person in Layer 1
%%Globals<br>global MyPause;
global MyPause; \begin{array}{ccc} \text{8} & \text{8} & \text{8} \\ \text{9} & \text{9} & \text{9} \\ \text{9} & \text{9} & \text{10} \end{array} states and serial Screen Size
                                %Your actual Screen Size
global PlotData; %Activate the plot functions [a,b]
global ActRand; \text{R}\text{Active} the Random function in Permutation and \text{E}GetNExtMove
global PFS;<br>
global ActRoom;<br>
R = \frac{1}{2} and the settive Room Nr X
                                 %Active Room Nr X
global MyCounter; 8Main Loop Counter
global PECounter; \text{SCounter for PE Matrix}global PPCounter; \text{Counter} for PP Matrix
global LimitLoop; %Set a limit for the maximum numbers of loops
global MaxPersonPerUnit; %Define Maximum Person Density per Unit<br>global MaxOutFlow; %Define how much people can go out at o
                               %Define how much people can go out at one time
global DeleteExit1; %Define the exit to be deleted(0) in room 1
global DeleteExit2;  8Define the exit to be deleted(0) in room 2<br>global MyMax;  8Biggest value for the path search
global MyMax; \begin{array}{ll}\n\text{8Biggest value for the path search} \\
\text{8Amount of people}\n\end{array}%Amount of people
```

```
global A; %Agent Matrix 4D
global R;<br>
global P;<br>
\frac{1}{2} Room Matrix Wissouries
global P;<br>
SPath Matrix with integer value 3D<br>
SPath Matrix with arrows 3D
global PA; \begin{array}{ccc}\n\text{9} & \text{9} \\
\text{9} & \text{10} \\
\text{10} & \text{11} \\
\text{11} & \text{10} \\
\text{12} & \text{11} \\
\text{13} & \text{12} \\
\text{14} & \text{11} \\
\text{15} & \text{11} \\
\text{16} & \text{11} \\
\text{17} & \text{11} \\
\text{18} & \text{11} \\
\text{19} & \text{11} \\
\text{10} & \text{11} \\
\text{11} & \text{11} \\
\text{12} & \text%Information about Density near to the Exits
global PP; %Outputflow for each exit for all loops
global PD; \begin{array}{ccc} 80 \text{utputflow} & 60 \text{or} \\ 9 \text{dot} & 1 \text{or} \\ 2 \text{ exit as:} \end{array}%for Room 1 for 2 exit aside
global ThreshDens; \begin{array}{ccc} \text{8}Threshold for Density at exit cones global ExitConeR; \begin{array}{ccc} \text{8} \text{Length} & \text{6} \text{ the exit corners} \end{array}global ExitConeR;  8Length of the exit corners<br>global AgWin;  8Velocity distribution
global AgWin;<br>
\begin{array}{ccc}\n\text{3} & \text{4} & \text{5} \\
\text{4} & \text{5} & \text{6}\n\end{array}<br>
\begin{array}{ccc}\n\text{4} & \text{5} & \text{6} \\
\text{5} & \text{6} & \text{7}\n\end{array}%Sorted Persons depending on time
global TT; {} *For each time numbers of people
global MyNorm; %Norming factor for Velocity Distribution
global NrExits; \frac{1}{2} & Number of Exits
global NumVelo;<br>
global Sigma;<br>
\text{SDerivation factor for}%Derivation factor for Velocity Distribution
%%Code
figure(n);
clf;
if PFS
      scrsz = get(0, 'Screensize') - [0 0 0 100]; set(gcf,'Position',scrsz)
end
subplot(2,1,1)surf(-P(:,:,end))hold on
set(gca,'FontSize',16)
spy(A(:,:,1,1),'y')if N > 0PlotArrows(A)
%legend('Room','People','Direction')
end
title('Agent Move : Red/Blue is Room Surface & yellow dot are agents')
xlabel('x')
ylabel('y')
hold off
subplot(2,1,2)hold on
set(gca,'FontSize',16)
title('Agent Density')
xlabel('x')
ylabel('y')
zlabel('Person Per Unit')
hold off
h=bar3(sum(A(:,:,1,:),4));
for i = 1: numel(h)
      zData = get(h(i), 'ZData');index = logical(kron(zData(2:6:end, 2)) == 0, ones(6,1)));
      zData(intdex,:) = nan;set(h(i),'ZData',zData);
end
[m,n] = size(R(:,:,1));xlim([1 m])ylim([1 n])zlim([0 MaxPersonPerUnit])
hold off
if MyPause == 1 pause()
end
```
end

function [MyMin] = PriorityUpdate() %Calculate the priority of one person relativ of his %position in the room (nearest to exit have the highest priority % can be used once at the beginning and after every crowd update  $%$ %Globals<br>global MyPause; global MyPause; %Activate pause in Simulation global scrsz;  $\frac{1}{2}$   $\frac{1}{2}$ global PlotData; 3Activate the plot functions [a,b] global PlotData;<br>
global PlotData; 8Activate the plot functions [a,b]<br>
global ActRand; 8Activate the Random function in Permutation and GetNExtMove<br>qlobal PFS; global PFS;<br>
global ActRoom;<br>  $\frac{1}{2}$  active Room Nr X global ActRoom; 38 active Room Nr X global MyCounter; **\$Main Loop Counter** %Counter for PE Matrix<br>%Counter for PP Matrix global MyCounter;<br>global PECounter;<br>global PPCounter;<br>global LimitLoop; %Set a limit for the maximum numbers of loops global MaxPersonPerUnit; %Define Maximum Person Density per Unit global MaxOutFlow; %Define how much people can go out at one time global DeleteExit1; \$Define the exit to be deleted(0) in room 1 global DeleteExit2; %Define the exit to be deleted(0) in room 2 global MyMax; %Biggest value for the path search global N;<br>
global A;<br>  $\frac{1}{2}$  & Agent Matrix 4D %Agent Matrix 4D qlobal R;  $\frac{1}{2}$  & Room Matrix 3D global P;  $\begin{array}{c} \text{9} \text{Pb} \\ \text{10} \text{Pc} \end{array}$  and  $\begin{array}{c} \text{9} \text{Pb} \\ \text{10} \text{Pc} \end{array}$  and  $\begin{array}{c} \text{10} \text{Pc} \\ \text{11} \text{Pc} \end{array}$ global PA; %Path Matrix with arrows 3D global PE; **1.2.1.** 8Information about Density near to the Exits global PP;  $\text{SOutput}$  and  $\text{SOutput}$  supposes  $\text{SOutput}$  and  $\text{SOutput}$  and  $\text{SOutput}$  and  $\text{SOutput}$  and  $\text{SOutput}$  and  $\text{SOutput}$  and  $\text{SOutput}$  and  $\text{SOutput}$  and  $\text{SOutput}$  and  $\text{SOutput}$  and  $\text{SOutput}$  and  $\text{SOutput}$  and  $\text{SOutput}$  and  $\text{SOutput}$  an global PD;  $\qquad \qquad \text{8Output}$  for each exit global ThreshNear; 3 and \$for Room 1 for 2 exit aside global ThreshDens; **8Threshold for Density at exit cones** global ExitConeR; **8Length** of the exit corners global AgWin; The Muslim Suppose of the Section of the Section of the Section 1 global T;  $\sum_{i=1}^{\infty}$  assorted Persons depending on time global TT; The South of the numbers of people of people in the set of  $\frac{1}{2}$ global MyNorm; %Norming factor for Velocity Distribution global NrExits; **8Number of Exits** global NumVelo; **8**Number of Velocities global Sigma; The Subsection factor for Velocity Distribution %% %Update priority  $i = MyMax;$ <br>while(i >= 0) if find( $P$ (:,:,end)==i)  $[Fx,Fy] = find(P(:,:,end) == i);$  $[Fx,Fy] = Permutation(Fx,Fy);$  % mixing the orders  $l = length(Fx);$  for h=1:MaxPersonPerUnit for k=1:l if  $A(Fx(k), Fy(k), 1, h) == 1$  $A(Fx(k), Fy(k), 2, h) = P(Fx(k), Fy(k), A(Fx(k), Fy(k), 5, h));$  end end

```
 end
       i = i-1; else break;
        end
end
MyMin = min(min(A(:,:,.2,1)));
end
function [R, P] = room(csvfile)% [R] = room(csvfile) reads in a .csv file and generates a corresponding
% Matlab room Matrix R and exit path values in P.
%
% example call: [R, P] = room('Documents/room abstract/Room-Room.csv');
if nargin == 0R = csvread('Documents/room abstract/Room-Room.csv'); % updated!
else
       R = csvread(csvfile);
end
R = R(2:\text{end}-1, 2:\text{end}-1); % cut out the borders (coordinates from numbers.approximates
for better drawing)
P = PourPathValues(R);
% TODO: replace inf by maxval?
end
function [MyUp,PathSearching,qq] = SearchMe(x,y,Exit, temp, qq, MyUp, k)PathSearching,i)
%Search the next best position
%%Globals
global MyPause; \begin{array}{ccc} \text{% }z\text{ of }z\text{ of }zglobal scrsz;<br>
\begin{array}{ll}\n\text{global} & \text{Bessel} \\
\text{global} & \text{Plo} \\
\text{total} & \text{Bolic} \\
\text{total} & \text{Colic} \\
\text{total} & \text{Colic} \\
\text{total} & \text{Colic} \\
\text{total} & \text{Colic} \\
\text{total} & \text{Dolo} \\
\text{total} & \text{Dolo} \\
\text{total} & \text{Dolo} \\
\text{total} & \text{Dolo} \\
\text{total} & \text{Dolo} \\
\text{total} & \text{Dolo} \\
\text{total} & \text{Dolo} \\
\text{total} & \text{Dolo} \\
\text{% Activate the plot functions [a, b]global ActRand; \text{8}Activate the Random function in Permutation and \text{8}GetNExtMove
qlobal PFS; \text{QPlot full screen}global ActRoom; \text{8Active Room} Mass and \text{8Active}global MyCounter; %Main Loop Counter
global PECounter; %Counter for PE Matrix
global PPCounter; \begin{array}{ccc} \text{8Counter for PP Matrix} \\ \text{9lobal LimitLoop}; \end{array}%Set a limit for the maximum numbers of loops
global MaxPersonPerUnit; %Define Maximum Person Density per Unit<br>dlobal MaxOutFlow; %Define how much people can go out at o
global MaxOutFlow; \sum_{\text{8Define}} and \sum_{\text{8 Define}} the exit to be deleted(0) in room 1
                                                   %Define the exit to be deleted(0) in room 1
global DeleteExit2; $Define the exit to be deleted(0) in room 2
global MyMax; \begin{array}{ccc} \text{8Biggest} & \text{value} & \text{for the path search} \\ \text{global N}; & \text{8Amount of people} \end{array}%Amount of people
global A; \begin{array}{ccc} \text{3} & \text{4} & \text{4} \\ \text{4} & \text{5} & \text{4} \\ \text{5} & \text{5} & \text{4} \\ \text{6} & \text{6} & \text{5} \\ \text{7} & \text{8} & \text{7} \\ \text{8} & \text{8} & \text{8} \\ \text{7} & \text{9} & \text{9} \\ \text{10} & \text{11} & \text{12} \\ \text{11} & \text{12} & \text{13} \\ \text{13} & \text{14} & \text{15} \\ \text{14} & \text{16} & \%Room Matrix 3D
global P; %Path Matrix with integer value 3D 
global PA; %Path Matrix with arrows 3D
global PE; \{\n \{\n \{\n \{\n \{\n \{\n \{\n \{\n \{\n \{\n \{\n \{\n \{\n \{\n \{\n \{\n \{\n \{\n \{\n \{\n \{\n \{\n \{\n \{\n \{\n \{\n \{\n \{\n \{\n \{\n \{\n \{\global PP; \begin{array}{ccc} 80 \text{utputflow} & \text{for each exit} \text{for all loops} \\ 80 \text{utputflow} & \text{for each exit} \end{array}%Outputflow for each exit
```

```
global ThreshNear; \begin{array}{ccc} \text{8} \text{for Rom 1} \text{ for 2 exit aside} \\ \text{9} \text{Iobal ThreshDens}; \end{array}global ThreshDens; \begin{array}{ll}\n\text{8Threshold for Density at exit cones} \\
\text{8Length of the exit corners}\n\end{array}global ExitConeR;  8Length of the exit corners<br>global AgWin;  8Velocity distribution
global AgWin;<br>
\begin{array}{ccc}\n\text{global } \texttt{T:} & \text{8Sorted Persons depend} \\
\end{array}%Sorted Persons depending on time
global TT;<br>
\text{For each time numbers of people}<br>
\text{8}Norming factor for Velocity Dis
global MyNorm; %Norming factor for Velocity Distribution
                                     %Number of Exits
global NumVelo;<br>
global Sigma;<br>
\frac{1}{2} Sperivation factor fo
                                     %Derivation factor for Velocity Distribution
88switch i<br>case 1
                     k=1;if(R(x+k,y,1)==-2)<br>while(R(x+k,y,1)==-2)
                                k=k+1; end end
                     for gg=1:MaxPersonPerUnit if (P(x+k,y,Exit)>temp) && (A(x+k,y,1,gg)==0)
                                MyUp = [k, 0]; PathSearching = 0;
 break; end end case 2
                     k=1;if(R(x,y+k,1) == -2)while(R(x,y+k,1) == -2)k=k+1;
                            end
                      end
                     for gg=1:MaxPersonPerUnit
                           if (P(x, y+k, Exit) > temp) & (A(x, y+k, 1, qq) == 0)MyUp = [0, k]; PathSearching = 0;
                                 break;
                            end
                      end
                 case 3
                     k=1;if(R(x-k,y, 1)==-2)
                          while(R(x-k,y,1) == -2)k=k+1; end
                      end
                     for gg=1:MaxPersonPerUnit
                           if (P(x-k,y,Exit) > temp) & (A(x-k,y,1,gg) == 0)MyUp = [-k, 0]; PathSearching = 0;
                                 break;
                            end;
                      end
                 case 4
                     k=1;if(R(x,y-k,1)==-2)<br>while(R(x,y-k,1)==-2)
                                k=k+1; end
                      end
```

```
 for gg=1:MaxPersonPerUnit
                      if (P(x,y-k,Exit) > temp) & (A(x,y-k,1,gg) == 0)MyUp = [0, -k]; PathSearching = 0;
                           break;
                       end
                  end
              case 5
                 k=1;if(R(x+k,y+k,1)==-2)<br>while(R(x+k,y+k,1)==-2)
                          k=k+1; end end
                 for gg=1:MaxPersonPerUnit if (P(x+k,y+k,Exit) >temp) && (A(x+k,y+k,1,gg)==0)
                          MyUp = [k, k]; PathSearching = 0;
break;<br>
end<br>
case 6
                 k=1;if(R(x-k,y+k,1)==-2)<br>while(R(x-k,y+k,1)==-2)
                      k=k+1; end end
                 for gg=1:MaxPersonPerUnit
                      if (P(x-k, y+k, Exit) >temp) & (A(x-k, y+k, 1, gg) == 0)MyUp = [-k, k];
                           PathSearching = 0;
                           break;
                      end
                  end
              case 7
                 k=1;if(R(x-k, y-k, 1) == -2)while(R(x-k, y-k, 1) == -2)k=k+1; end
                  end
                 for gg=1:MaxPersonPerUnit
                      if (P(x-k, y-k, Exit) > temp) & (A(x-k, y-k, 1, gg) == 0)MyUp = [-k,-k];
                          PathSearching = 0;
                           break;
                       end
                  end
              case 8
                 k=1;if(R(x+k, y-k, 1) == -2)while(R(x+k, y-k, 1) == -2)k=k+1; end end
                 for gg=1:MaxPersonPerUnit<br>if (P(x+k,y-k,Exit) >temp) & (A(x+k,y-k,1,gg)=0)MyUp = [k,-k]; PathSearching = 0;
                           break;
```

```
 end
      end
 end
```
end

function ShortestPathLink() %link the shortest path information (Value and Layer %Coordinate in the last 2 layers of P %% %Globals<br>global MyPause; global MyPause;  $\begin{array}{ccc} \text{% }q\text{-}y & \text{% }q\text{-}y & \text{% }q$ global scrsz; %Your actual Screen Size global PlotData;  $\begin{array}{ll}\n\text{8} & \text{8} & \text{8} \\
\text{9} & \text{9} & \text{9} \\
\text{9} & \text{1} & \text{9} \\
\text{1} & \text{1} & \text{1} \\
\text{1} & \text{1} & \text{1} \\
\text{2} & \text{1} & \text{1} \\
\text{2} & \text{1} & \text{1} \\
\text{2} & \text{1} & \text{1} \\
\text{3} & \text{1} & \text{1} \\
\text{4} & \text{1} & \text{1} \\
\text{5} & \text{1} & \text{1$ %Activate the Random function in Permutation and L GetNExtMove global PFS;<br>
global ActRoom;<br>  $R = \frac{1}{2}$  and  $R = \frac{1}{2}$  and  $R = \frac{1}{2}$  and  $R = \frac{1}{2}$  and  $R = \frac{1}{2}$  and  $R = \frac{1}{2}$  and  $R = \frac{1}{2}$  and  $R = \frac{1}{2}$  and  $R = \frac{1}{2}$  and  $R = \frac{1}{2}$  and  $R = \frac{1}{2}$  and  $R = \frac{1}{2}$  and global ActRoom; global MyCounter;<br>
global PECounter;<br>
global PPCounter:<br>  $\frac{2}{3}$ <br>  $\frac{2}{3}$ <br> global PECounter; <br>
global PPCounter; 8Counter for PP Matrix %Counter for PP Matrix global LimitLoop; %Set a limit for the maximum numbers of loops global MaxPersonPerUnit; %Define Maximum Person Density per Unit global MaxOutFlow; %Define how much people can go out at one time global DeleteExit1; \$Define the exit to be deleted(0) in room 1 global DeleteExit2; %Define the exit to be deleted(0) in room 2 global MyMax; %Biggest value for the path search global N;<br>
global A;<br>  $\frac{1}{2}$ <br>  $\frac{1}{2}$ <br>  $\$ %Agent Matrix 4D global R;<br>
global P;<br>  $\frac{1}{2}$  Reath Matrix wi global P;<br>  $\begin{array}{ll}\n\text{global P;} & \text{8Path Matrix with integer value 3D} \\
\text{8Path Matrix with arrows 3D}\n\end{array}$ global PA;  $\begin{array}{ccc} \text{9} & \text{9} \\ \text{9} & \text{1} \end{array}$  & Path Matrix with arrows 3D qlobal PE; %Information about Density near to the Exits global PP;  $\text{SOutput}$  subset of each exit for all loops global PD;<br>
global ThreshNear;<br>  $\begin{array}{ll}\n\text{80utputflow for each exit} \\
\text{910bal Threshold} \text{600} \\
\text{921} \\
\text{102} \\
\text{113} \\
\text{123} \\
\text{134} \\
\text{145} \\
\text{156} \\
\text{166} \\
\text{176} \\
\text{187} \\
\text{198} \\
\text{199} \\
\text{199} \\
\text{199} \\
\text{199} \\
\text{199} \\
\text{199} \\
\text{199} \\
\text{199}$ %for Room 1 for 2 exit aside global ThreshDens; **8Threshold for Density at exit cones** global ExitConeR; **8Length** of the exit corners global AgWin; The Muslim Suppose of the Section of the Section of the Section 1 global T;  $\begin{array}{ccc} 8\text{Sorted } & \text{Persons } & \text{dependent of } \\ \text{global } & \text{T}; \end{array}$  and  $\begin{array}{ccc} 8\text{For } & \text{each } & \text{time } & \text{number of } & \text{people} \end{array}$ global TT;<br>  $\text{For each time numbers of people}$ <br>  $\text{8}$ Norming factor for Velocity Distributions %Norming factor for Velocity Distribution global NrExits; **8Number of Exits** global NumVelo; **8**Number of Velocities global NumVelo;<br>
global Sigma;<br>  $\begin{array}{ll}\n\text{8} & \text{8} \\
\text{9} & \text{9} \\
\text{9} & \text{10} \\
\text{10} & \text{10} \\
\text{10} & \text{10} \\
\text{10} & \text{10} \\
\text{10} & \text{10} \\
\text{11} & \text{11} \\
\text{12} & \text{12} \\
\text{13} & \text{14} \\
\text{14} & \text{12} \\
\text{15} & \text{11} \\
\text{16} & \text{12} \\
\text{1$  $88$ %Code  $P$ (:,:,end) =  $0.*P$ (:,:,end);  $P$ (:,:,end+1) =  $P$ (:,:,end);  $[m,n] = size(P(:,:,1))$ ; for  $j=1:m$  for k=1:n  $[Val,Cor] = max(P(j,k,1:end-2))$ ;  $P(j,k,end-1) = Cor;$  $P(j,k,end) = Val;$ end

 end end

```
function TimeAnlysis()
%Analise the time needed to go out
%%
%Globals<br>global MyPause;
global MyPause; %Activate pause in Simulation
                                %Your actual Screen Size
global PlotData; \begin{array}{ll}\n\text{8} & \text{8} & \text{8} \\
\text{9} & \text{9} & \text{9} \\
\text{9} & \text{10} & \text{9} \\
\text{10} & \text{10} & \text{10} \\
\text{10} & \text{10} & \text{10} \\
\text{10} & \text{11} & \text{10} \\
\text{11} & \text{12} & \text{10} \\
\text{12} & \text{13} & \text{11} \\
\text{14} & \text{15} & \text{11} \\
\text{16} & \text{17} & \\lambda Activate the Random function in Permutation and \lambdaGetNExtMove
global PFS;<br>
global ActRoom;<br>
\frac{1}{2} active Room Nr X
global ActRoom;
global MyCounter; 3Main Loop Counter<br>global PECounter; 3Counter for PE Ma
global PECounter; \begin{array}{ccc} \text{8Counter} & \text{1} \\ \text{9胂} & \text{1} \\ \text{1} \end{array} & Counter for PP Matrix
                                  %Counter for PP Matrix
global LimitLoop; %Set a limit for the maximum numbers of loops
global MaxPersonPerUnit; %Define Maximum Person Density per Unit
global MaxOutFlow; %Define how much people can go out at one time
global DeleteExit1; $Define the exit to be deleted(0) in room 1
global DeleteExit2; %Define the exit to be deleted(0) in room 2
global MyMax; %Biggest value for the path search
global N; Samount of people and the set of people
global A;<br>
global R;<br>
\frac{1}{2} & Room Matrix 3D
                                %Room Matrix 3D
global P;<br>
SPath Matrix with integer value 3D<br>
SPath Matrix with arrows 3D
global PA; %Path Matrix with arrows 3D
global PE; 1.2.1. 8Information about Density near to the Exits
global PP; \begin{array}{ccc} 80 \text{utputflow} & \text{for each exit for all loops} \\ 80 \text{utputflow} & \text{for each exit} \end{array}global PD; %Outputflow for each exit
global ThreshNear; 3 and $for Room 1 for 2 exit aside
global ThreshDens; 8Threshold for Density at exit cones
global ExitConeR; 8Length of the exit corners
global AgWin; The Muslim Suppose of the Section of the Section of the Section 1
global T; \sum_{i=1}^{\infty} assorted Persons depending on time
global TT; The South of the numbers of people of people in the set of \frac{1}{2}global MyNorm; %Norming factor for Velocity Distribution
global NrExits; 8Number of Exits
global NumVelo; 8Number of Velocities
global Sigma; %Derivation factor for Velocity Distribution
88%Code
[m,n] = size(R(:,:,4));cc = 1;T = []for i=1:m
     for j=1:nif (R(i,j,4) \sim = 0)T(cc) = R(i,j,4);\vec{cc} = \vec{cc} + 1;end
end
T = sort(T)./MyNorm; %in sec
figure()
```

```
set(gca,'FontSize',16)
if PFS
    scrsz = get(0, 'Screensize') - [0 0 0 100]; set(gcf,'Position',scrsz)
end
hold on
plot(T,'x')
title('Time Analysis')
if PFS
     set(gcf,'Position',scrsz)
end
x = 1inspace(1,length(T),length(T));
t = 1:20:length(T);plot(t, [pchip(x,T,t)], 'r')legend('Person','pchip of Person',4)
title('Number of steps needed to get out')
xlabel('Person Nr.')
ylabel('Number of Steps')
Term = T.*MyNorm;TT = zeros(max(Temp), 2);while max(Temp) \sim = 0TT(max(Temp)) = numel(Temp(Temp == max(Temp)));
    Temp(Temp == max(Temp))=0;
end
figure()
if PFS
     set(gcf,'Position',scrsz)
end
set(gca,'FontSize',16)
tt = linspace(1,length(TT),length(TT));
bar(tt./MyNorm,TT)
title('Number of steps needed to get out')
xlabel('Number of Steps')
ylabel('Number of Persons')
end
%%END
```
# **MATLAB FS11 - Research Plan** (remove text between brackets)

- First, remove also the brackets and not only the text between the brackets  $\odot$
- It's a rather sketchy research plan, but clear in the aims. Please improve the General Introduction section.
- It's important to compare different rooms scenario to gain insight of what are the parameters that matters
- Be more specific in what you want to explore (room squared meters/ number of people, particular displacement of desks, evacuation time…)
- As an extension to the basic case, are you going to consider heterogeneity in agents/evacuation routine? (e.g. some agents may be instructed/trained to deal with emergencies, others may be just be panicked ...)
- Will you able to access real evacuation data? Real Evacuation Procedures?
- Research method: cellular automata
- Format the citation correctly

**Document Version:** (1.1b) **Group Name:** (dnB)

# **Group participants names:** (Biner Dario, Brun Noé)

# **General Introduction**

Our goal is to set up a simulation model of a lecture room through which we can find out which seats have the higher survival chance in case of an emergency. Crucial parameters such as the amount and the location of the exits, the amount of people, the size of the room and the distribution of the seats will be taken into account. It is not our aim to improve the room whatsoever. We rather try to find out how the actual lecture room is conceived regarding the emergency situation. The results should be verified with real life data if available, or at least be compared with the current worst case scenario of the security department. If the time and complexity allow we'll gladly extend the model so that additional paramters can be taken into account such as differently behaving agents, statistical behaviour or parametrized rooms etc.

# **Fundamental Questions**

How much time do we need to get out from the lecture room depending on our initial seat? What seats turn out to be better? What are the consequences if one exit is blocked?

Depending on : 1 the amount of exits 2 the amount of people 3 the initial crowd distribution

# **Expected Results**

We hope that in the worst case everyone survives (if we set that after x minutes everyone left in the room dies). The results may be that the way out from seats in the middle of the room prevent people to get out fast enough.

## **References&**

Analytical Approach to Continuous and Intermittent Bottleneck Flows; Dirk Helbing and Anders Johansson

# **Research&Methods**

**- Cellular automata** 

- Matrix representation of the room, matrix calculation to represent the crowd movement

- real modeling sticking close to reality (amount of seats, geometry, exits, etc)
- Information from the security department, if available